# VR 가시화 시스템과 모바일 디바이스 연계를 위한 프로토콜 세부설계

2015. 10

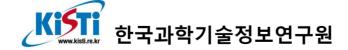

# 제목 차례

| 2. 프로토콜 세부내 <del>용</del>                                | 4                                      |
|---------------------------------------------------------|----------------------------------------|
| 가. Operation codes ···································· |                                        |
| 나. Error codes                                          | ······································ |
| 다. 헤더                                                   | 9                                      |
| 라. 시작/종료                                                | 10                                     |
| 1) Connect ·····                                        | 10                                     |
| 2) Reset                                                | 17                                     |
| 3) Cancel                                               |                                        |
| 4) Disconnect ·····                                     |                                        |
| 마. 현재 상태                                                | 20                                     |
| 1) Current state                                        | 20                                     |
| 바. File I/O ·····                                       | 21                                     |
| 1) Browse file ·····                                    | 21                                     |
| 2) Change directory                                     | 23                                     |
| 3) Load                                                 | 25                                     |
| 4) Unload                                               | 28                                     |
| 5) Save                                                 | 29                                     |
| 사. 데이터 visualization ·····                              | 31                                     |
| 1) Prepare                                              | 31                                     |
| 2) Surface ·····                                        | 32                                     |
| 3) Iso-surface ······                                   | 34                                     |
| 4) Streamline ·····                                     | 36                                     |
| 5) Pathline ·····                                       | 38                                     |
| 6) Slice                                                | 40                                     |
| 7) Change widget ······                                 | 42                                     |
| 8) Move widget                                          | 43                                     |
| 9) Rotate widget ·····                                  | 44                                     |
| 10) Resize widget ·····                                 | 45                                     |
| 11) Widget information                                  | 46                                     |
| 12) Reset widget ·····                                  | 48                                     |
| 아. Option ······                                        | 49                                     |
| 1) Reset view                                           | 49                                     |
| 2) Change view ·····                                    | 50                                     |

| 3) Change representation           | 51        |
|------------------------------------|-----------|
| 4) Rendering                       | 52        |
| 5) Register colormap               | 53        |
| 6) Change colormap                 | 54        |
| 7) Show legend ·····               | 55        |
| 8) Hide legend ·····               | 56        |
| 9) Change background ·····         | 57        |
| 자. Visualization object 조작 ······· | 58        |
| 1) Object 선택 ·····                 | 58        |
| 2) Deselect object ·····           | 59        |
| 3) Show object ·····               | 60        |
| 4) Hide object ·····               | 61        |
| 5) Translation                     | 62        |
| 6) Rotate object ·····             | 63        |
| 7) Delete object ······            | 64        |
| 8) Particle animation on           | 65        |
| 9) Particle animation off          | 66        |
| 차. Modification ·····              | 67        |
| 1) Align axis ·····                | 67        |
| 2) Align plane                     | 68        |
| 3) Update surface ·····            | 69        |
| 4) Update iso-surface              | 70        |
| 5) Update streamline               | ······ 71 |
| 6) Update pathline                 | 73        |
| 7) Update slice ·····              | 75        |
| 카. Animation / Timestep 제어 ······  | 77        |
| 1) First timestep ·····            |           |
| 2) Previous timestep               | 78        |
| 3) Play                            | 79        |
| 4) Pause                           | 80        |
| 5) Stop                            | 81        |
| 6) Next timestep                   | 82        |
| 7) Last timestep ·····             | 83        |
| 8) Select timestep                 | 84        |
| 9) Play camera orbit ·····         | 85        |
| 10) Stop camera orbit ·····        | 85        |
| 11) Clear camera orbit             | 86        |

| 타. 모바일 디바   | 이스 전용 기능 8      | 37 |
|-------------|-----------------|----|
| 1) Download | image ·····     | 37 |
| 2) Download | histogram ····· | 38 |
|             |                 |    |

# 그림 차례

| [그림 | 1] 메시지 헤더의 octet string ····································   | 9      |
|-----|----------------------------------------------------------------|--------|
| [그림 | 2] Connect request의 octet string                               | ··· 10 |
| [그림 | 3] Connect response의 octet string ······                       | ··· 16 |
| [그림 | 4] Reset request(좌)와 Reset response(우)의 octet string           | ··· 17 |
| [그림 | 5] Cancel request(좌)와 Cancel response의 octet string            | ··· 18 |
| [그림 | 6] Disconnect request의 octet string                            | ··· 19 |
| [그림 | 7] Current state request와 Current state response의 octet string | ··· 20 |
| [그림 | 8] Browse file request의 octet string                           | ··· 21 |
| [그림 | 9] Browse file response의 octet string (no error) ······        | ··· 22 |
| [그림 | 10] Browse file response의 octet string (error) ······          | ··· 22 |
| [그림 | 11] Change directory request의 octet string                     | ··· 23 |
| [그림 | 12] Change directory response의 octet string (no error)         | ··· 24 |
| [그림 | 13] Change directory response의 octet string (error) ·······    | ··· 24 |
| [그림 | 14] Load request의 octet string                                 | ··· 25 |
| [그림 | 15] Load response의 octet string                                | ··· 27 |
| [그림 | 16] Load response의 octet string                                | ··· 27 |
| [그림 | 17] Unload request의 octet string                               | ··· 28 |
| [그림 | 18] Unload response의 octet string                              | ··· 28 |
| [그림 | 19] Save request의 octet string                                 | ··· 29 |
|     | 20] Save response의 octet string                                |        |
| [그림 | 21] Save response의 octet string                                | 30     |
| [그림 | 22] Surface request의 octet string                              | ··· 32 |
| [그림 | 23] Surface response의 octet string (정상적으로 실행됐을 때) ·····        | 33     |
| [그림 | 24] Surface response의 octet string (에러가 발생했을 때) ·····          | ··· 33 |
| [그림 | 25] Iso-surface request의 octet string                          | ··· 34 |
| [그림 | 26] Iso-surface response의 octet string (정상적으로 실행됐을 때) ·····    | 35     |
| [그림 | 27] Iso-surface response의 octet string (에러가 발생했을 때) ·····      | 35     |
|     | 28] Line widget을 이용하는 streamline request의 octet string         |        |
|     | 29] Streamline response의 octet string (정상적으로 실행됐을 때) ······    |        |
|     | 30] Streamline response의 octet string (에러가 발생했을 때) ·····       |        |
|     | 31] Line widget을 사용하는 pathine request의 octet string            |        |
| [그림 | 32] Pathline response의 octet string (정상적으로 실행됐을 때) ·····       | 39     |
|     | 33] Pathline response의 octet string (에러가 발생했을 때) ······        |        |
|     | 34] Scalar value dist. slice request의 octet string             |        |
| [그림 | 35] Slice response의 octet string (정상적으로 실행됐을 때) ·····          | ·· 41  |

| [그림 36] S | Slice response의 octet string (에러가 발생했을 때) ·····                | 41 |
|-----------|----------------------------------------------------------------|----|
|           | Change widget request의 octet string                            |    |
| [그림 38] M | Move widget request의 octet string                              | 43 |
| [그림 39] R | Rotate widget request의 octet string                            | 44 |
|           | Reset widget request의 octet string ·······                     |    |
|           | Vidget information response의 octet string (line widget) ······ |    |
|           | Reset widget request의 octet string                             |    |
| [그림 43] R | Reset widget response의 octet string (에러가 발생했을 때)               | 48 |
|           | Reset view request의 octet string                               |    |
| [그림 45] R | Reset view response의 octet string                              | 49 |
| [그림 46] C | Change view request의 octet string                              | 50 |
| [그림 47] C | Change view response의 octet string                             | 50 |
| [그림 48] C | Change representation request의 octet string                    | 51 |
| [그림 49] C | Change representation response의 octet string                   | 51 |
| [그림 50] R | Rendering request의 octet string                                | 52 |
| [그림 51] R | Rendering response의 octet string ·······                       | 52 |
| [그림 52] R | Register colormap request의 octet string                        | 53 |
| [그림 53] R | Register colormap response ······                              | 53 |
| [그림 54] C | Change colormap request의 octet string                          | 54 |
| [그림 55] C | Change colormap response의 octet string                         | 54 |
| [그림 56] S | Show legend request의 octet string                              | 55 |
| [그림 57] S | Show legend response의 octet string                             | 55 |
| [그림 58] H | lide legend request의 octet string                              | 56 |
| [그림 59] H | lide legend response의 octet string                             | 56 |
| [그림 60] C | Change background request의 octet string                        | 57 |
| [그림 61] C | Change background response의 octet string                       | 57 |
|           | Select object request의 octet string                            |    |
|           | Select object response의 octet string                           |    |
|           | Deselect object request의 octet string                          |    |
|           | Deselect object response의 octet string                         |    |
|           | Show object request의 octet string                              |    |
|           | Show object response의 octet string                             |    |
|           | lide object request의 octet string                              |    |
|           | lide object response의 octet string                             |    |
|           | 'ranslate object request의 octet string                         |    |
|           | Rotate object request의 octet string                            |    |
| [그림 72] D | Delete object request의 octet string                            | 64 |
|           |                                                                |    |

| [그림 | 73] | Delete object response의 octet string                         | 64 |
|-----|-----|--------------------------------------------------------------|----|
| [그림 | 74] | Particle animation on request의 octet string                  | 65 |
| [그림 | 75] | Particle animation on response의 octet string                 | 65 |
| [그림 | 76] | Particle animation off request의 octet string                 | 66 |
| [그림 | 77] | Particle animation off response의 octet string                | 66 |
| [그림 | 78] | Align axis request의 octet string                             | 67 |
| [그림 | 79] | Align axis response의 octet string                            | 67 |
| [그림 | 80] | Align plane request의 octet string                            | 68 |
| [그림 | 81] | Align plane response의 octet string                           | 68 |
| [그림 | 82] | Iso-surface request의 octet string                            | 70 |
| [그림 | 83] | Line widget을 이용하는 streamline request의 octet string           | 72 |
| [그림 | 84] | Line widget을 사용하는 pathine request의 octet string              | 74 |
| [그림 | 85] | Scalar value dist. slice request의 octet string               | 76 |
| [그림 | 86] | First timestep request(좌)와 response(우)의 octet string         | 77 |
|     |     | Previous timestep request(좌)와 reponse(우)의 octet string       |    |
| [그림 | 88] | Play request의 octet string ·····                             | 79 |
| [그림 | 89] | Play response의 octet string ·····                            | 79 |
| [그림 | 90] | Play response의 octet string ·····                            | 79 |
| [그림 | 91] | Pause request(좌)와 response(우)의 octet string                  | 80 |
| [그림 | 92] | Stop request(좌)와 response(우)의 octet string                   | 81 |
| [그림 | 93] | Next timestep request(좌)와 response(우)의 octet string          | 82 |
| [그림 | 94] | Last timestep request(좌)와 response(우)의 octet string          | 83 |
| [그림 | 95] | Select timestep request(좌)와 response(우)의 octet string        | 84 |
| [그림 | 96] | Download image request(왼쪽)와 response(가운데, 오른쪽)의 octet string | 87 |
| [그림 | 97] | Download histogram request의 octet string                     | 88 |
| [그림 | 98] | Download histogram response의 octet string                    | 89 |
| [그림 | 991 | Histogram ····                                               | 89 |

# 표 차례

| [丑 | 1] 3 | 프로토콜의 세부 구성                                                                          | 3     |
|----|------|--------------------------------------------------------------------------------------|-------|
| [丑 | 2] \ | /R 시스템과 모바일 디바이스 통신을 위한 operation codes                                              | 4     |
| [丑 | 3] 1 | 모바일 디바이스가 사용하는 오류 코드                                                                 | ··· 7 |
| [丑 | 4] [ | 게시지 헤더의 내용                                                                           | 9     |
| [丑 | 5] ( | Connect request의 내용 ·····                                                            | · 10  |
| [丑 | 6] ( | Connect response의 내용 ······                                                          | · 11  |
| [丑 | 7] F | Reset request의 내용 ·····                                                              | · 17  |
| [丑 | 8] F | Reset response의 내용 ······                                                            | · 17  |
| [丑 | 9] ( | Cancel request의 내용 ·····                                                             | · 18  |
| [丑 | 10]  | Cancel response의 내용 ·····                                                            | · 18  |
| [丑 | 11]  | Disconnect request의 내용                                                               | · 19  |
| [丑 | 12]  | Current state request의 내용 ·····                                                      | · 20  |
| [丑 | 13]  | Current state request의 내용                                                            | · 20  |
| [丑 | 14]  | Browse file request의 내용                                                              | · 21  |
| [丑 | 15]  | Browse file response의 내용 ·····                                                       | · 22  |
| [丑 |      | Change directory request의 내용                                                         |       |
| [丑 |      | Change directory response의 내용 ·····                                                  |       |
|    |      | Load request의 내용 ·····                                                               |       |
|    |      | Load response의 내용 ·····                                                              |       |
|    |      | Unload request의 내용 ······                                                            |       |
|    |      | Unload response의 내용 ······                                                           |       |
|    |      | Save request의 내용 ·····                                                               |       |
| [丑 | 23]  | Save response의 내용 ·····                                                              | . 30  |
|    |      | 특수한 visualization object에 대한 prepare request의 내용 ··································· |       |
|    |      | Prepare response의 내용 ·····                                                           |       |
|    |      | Surface request의 내용 ·····                                                            |       |
|    |      | Surface response의 내용 ·····                                                           |       |
|    |      | Iso-surface request의 내용 ······                                                       |       |
|    |      | Iso-surface response의 내용 ······                                                      |       |
| [丑 | 30]  | Line widget을 이용하는 streamline request의 내용 ···································         | · 36  |
|    |      | Streamline response의 내용                                                              |       |
| [丑 | 32]  | Line widget을 이용하는 pathline request의 내용                                               | · 38  |
|    |      | Pathline response의 내용 ···································                            |       |
| [丑 | 34]  | Scalar value distribution slice request의 내용                                          | · 40  |
| [丑 | 35]  | Slice response의 내용 ·····                                                             | • 41  |

| [丑 | 36] | Change widget request의 내용 ······                                   | 12         |
|----|-----|--------------------------------------------------------------------|------------|
| [丑 | 37] | Widget information response의 내용 ······                             | 12         |
| [丑 | 38] | Move widget request의 내용 ····                                       | 43         |
| [丑 | 39] | Rotate widget request의 내용                                          | 14         |
| [丑 | 40] | Resize widget request의 내용 (line widget)                            | <b>1</b> 5 |
| [丑 | 41] | Reset widget request의 내용 ····                                      | 16         |
| [丑 | 42] | Widget information response의 내용 ·····                              | 17         |
| [丑 | 43] | Reset widget request의 내용 ····                                      | <b>1</b> 8 |
| [丑 | 44] | Reset widget response의 내용 (에러가 발생했을 때) ······                      | <b>1</b> 8 |
| [丑 | 45] | Reset view request의 내용 ····                                        | 19         |
| [丑 | 46] | Reset view response의 내용 ·····                                      | 19         |
| [丑 | 47] | Change view request의 내용                                            | 50         |
| [丑 | 48] | Change view response의 내용                                           | 50         |
| [丑 | 49] | Change representation request의 내용                                  | 51         |
| [丑 | 50] | Change representation response의 내용                                 | 51         |
| [丑 | 51] | Rendering request의 내용 ···································          | 52         |
| [丑 | 52] | Rendering response의 내용 ···································         | 52         |
| [丑 | 53] | Register colormap request의 내용 ···································  | 53         |
| [丑 | 54] | Register colormap response의 내용 ··································· | 53         |
| [丑 | 55] | Change colormap request의 내용 ···································    | 54         |
| [丑 | 56] | Change colormap response의 내용                                       | 54         |
| [丑 | 57] | Show legend request의 내용 ···································        | 55         |
| [丑 | 58] | Hide legend response의 내용 ······                                    | 55         |
| [丑 | 59] | Hide legend request의 내용 ···································        | 56         |
| [丑 | 60] | Hide legend response의 내용 ······                                    | 56         |
| [丑 | 61] | Change background request의 내용 ···································  | 57         |
|    |     | Change background response의 내용                                     |            |
| [丑 | 63] | Select object request의 내용                                          | 58         |
| [丑 | 64] | Select object response의 내용 ······                                  | 58         |
| [丑 | 65] | Deselect object request의 내용 ·······                                | 59         |
| [丑 | 66] | Deselect object response의 내용                                       | 59         |
| [丑 | 67] | Show object request의 내용 ···································        | 30         |
| [丑 | 68] | Show object response의 내용 ···································       | 30         |
| [丑 | 69] | Hide object request의 내용 ······                                     | 31         |
| [丑 | 70] | Hide object response의 내용 ·······                                   | 31         |
| [丑 | 71] | Translate object request의 내용 ···································   | 32         |
| [丑 | 72] | Rotate object request의 내용 ···································      | 33         |

| [표 73] Delete object request의 내용 ······                | 64 |
|--------------------------------------------------------|----|
| [표 74] Delete object response의 내용 ······               | 64 |
| [표 75] Particle animation on request의 내용               | 65 |
| [표 76] Particle animation on response의 내용 ······       |    |
| [표 77] Particle animation off request의 내용              |    |
| [표 78] Particle animation off response의 내용             | 66 |
| [표 79] Align axis request의 내용 ······                   | 67 |
| [표 80] Align axis response의 내용 ······                  | 67 |
| [표 81] Align plane request의 내용 ······                  | 68 |
| [표 82] Align plane response의 내용 ······                 | 68 |
| [표 83] Surface request의 내용 ······                      | 69 |
| [표 84] Surface response의 내용 ······                     | 69 |
| [표 85] Iso-surface request의 내용 ·····                   | 70 |
| [표 86] Iso-surface response의 내용                        | 70 |
| [표 87] Line widget을 이용하는 streamline request의 내용 ······ | 71 |
| [표 88] Streamline response의 내용 ·····                   | 72 |
| [표 89] Line widget을 이용하는 pathline request의 내용          | 73 |
| [표 90] Pathline response의 내용 ······                    |    |
| [표 91] Scalar value distribution slice request의 내용     | 75 |
| [표 92] Slice response의 내용 ·····                        |    |
| [표 93] First timestep request의 내용 ·····                |    |
| [표 94] First timestep response의 내용                     |    |
| [표 95] Previous timestep request의 내용                   |    |
| [표 96] Previous timestep response의 내용                  |    |
| [표 97] Play request의 내용 ······                         | 79 |
| [표 98] Play response의 내용 ······                        |    |
| [표 99] Pause request의 내용 ·····                         |    |
| [표 100] Pause response의 내용 ·····                       |    |
| [표 101] Stop request의 내용······                         |    |
| [표 102] Stop response의 내용·····                         |    |
| [표 103] Next timestep request의 내용                      |    |
| [표 104] Next timestep response의 내용 ·····               |    |
| [표 105] Last timestep request의 내용 ······               |    |
| [표 106] Last timestep response의 내용                     |    |
| [표 107] Select timestep request의 내용 ······             |    |
| [표 108] Select timestep response의 내용 ······            |    |
| [표 109] Play camera orbit request의 내용 ······           | 85 |
|                                                        |    |

| [丑 | 110] | Play camera orbit response의 내용     |  |
|----|------|------------------------------------|--|
| [丑 | 111] | Stop camera orbit request의 내용      |  |
| [丑 | 112] | Stop camera orbit response의 내용     |  |
| [丑 | 113] | Clear camera orbit request의 내용     |  |
| [丑 | 114] | Clear camera orbit response의 내용    |  |
| [丑 | 115] | Download image request의 내용         |  |
| [丑 | 116] | Download image response의 내용        |  |
| [丑 | 117] | Download histogram request의 내용     |  |
| [丑 | 118] | Download histogram response의 내용 89 |  |

# 1. 개요

이 문서는 GLOVE의 가상현실 인터페이스(이하 GIVI)를 모바일 디바이스로 제어하기 위해 필요한 네트워크 프로토콜의 세부내용을 설명한다. 프로토콜의 세부구성은 [표 1]과 같이 구분되어 있다.

|                  | 구분                 |                                    |  |
|------------------|--------------------|------------------------------------|--|
| Init / Terminate |                    | VR - 모바일 디바이스 간 네트워크 접속            |  |
| Current state    |                    | 디버깅                                |  |
|                  | Load               |                                    |  |
| File I/O         | Unload             | 파일 입/출력                            |  |
|                  | Save               |                                    |  |
|                  | New object         |                                    |  |
| 17:1:t:          | Modify object      |                                    |  |
| Visualization    | Manipulate widget  |                                    |  |
|                  | Modify widget      |                                    |  |
|                  | Viewing            |                                    |  |
|                  | Representation     |                                    |  |
| Option           | Rendering          | Image quality를 위한 부가기능             |  |
|                  | Color              |                                    |  |
|                  | Background         |                                    |  |
|                  | Selection          |                                    |  |
| Object           | Show/Hide          | 高田에 Holk vigualization object() 不及 |  |
| manipulation     | Manipulate         | 화면에 보이는 visualization object의 조작   |  |
|                  | Particle animation |                                    |  |
| Modification     | Alignment          | 하며에 H이는 vigualization shipst이 소전   |  |
| Modification     | Update             | 화면에 보이는 visualization object의 수정   |  |
| Animatica        | Animation          | भागाचाचास सङ्ग्रह्माचा             |  |
| Animation        | Camera orbit       | 애니메이션 실행 제어                        |  |
|                  | 기타                 | 화면저장, 히스토그램 등 부가기능 지원              |  |

[표 1] 프로토콜의 세부 구성

# 2. 프로토콜 세부내용

# 가. Operation codes

| 구분            |               | Function           | ID     | 비고 |
|---------------|---------------|--------------------|--------|----|
|               |               | Connect            | 0x0100 |    |
|               |               | Reset              | 0x0200 |    |
| IIII / I      | 'erminate     | Cancel             | 0x0300 |    |
|               |               | Disconnect         | 0x0400 |    |
| Curre         | nt state      | Current state      | 0x1000 |    |
|               |               | Browse file        | 0x1100 |    |
|               | Load          | Change directory   | 0x1101 |    |
| File I/O      |               | Load               | 0x1105 |    |
|               | Unload        | Unload             | 0x1200 |    |
|               | Save          | Save               | 0x1300 |    |
|               | New object    | Prepare            | 0x2000 |    |
|               |               | Surface            | 0x2100 |    |
|               |               | IsoSurface         | 0x2101 |    |
|               |               | Streamline         | 0x2102 |    |
|               |               | Pathline           | 0x2103 |    |
| Visualization |               | Slice              | 0x2104 |    |
|               |               | Modify surface     | 0x2300 |    |
|               |               | Modify iso-surface | 0x2301 |    |
|               | Modify object | Modify streamline  | 0x2302 |    |
|               |               | Modify pathline    | 0x2303 |    |
|               |               | Modify slice       | 0x2304 |    |

|                        |                | Change widget          | 0x2502 |  |
|------------------------|----------------|------------------------|--------|--|
|                        |                | Move widget            | 0x2503 |  |
|                        | Manipulate     | Rotate widget          | 0x2504 |  |
|                        | widget         | Resize widget          | 0x2505 |  |
|                        |                | Reset widget           | 0x2506 |  |
|                        |                | Widget information     | 0x2507 |  |
|                        | Modify Widget  | Modify widget          | 0x2700 |  |
|                        | Viewing        | Reset view             | 0x3000 |  |
| Option                 | viewing        | Change view            | 0x3001 |  |
|                        | Representation | Change representation  | 0x3100 |  |
|                        | Rendering      | Rendering              | 0x3200 |  |
|                        | Color          | Register colormap      | 0x3300 |  |
| Option                 |                | Change colormap        | 0x3301 |  |
| Option                 |                | Show legend            | 0x3303 |  |
|                        |                | Hide legend            | 0x3304 |  |
|                        | Background     | Change background      | 0x3400 |  |
|                        | Selection      | Select object          | 0x4000 |  |
|                        | Selection      | Deselect object        | 0x4001 |  |
|                        | Chow/Uido      | Show object            | 0x4100 |  |
|                        | Show/Hide      | Hide object            | 0x4101 |  |
| Object<br>manipulation |                | Translate object       | 0x4200 |  |
|                        | Manipulate     | Rotate object          | 0x4201 |  |
|                        |                | Delete object          | 0x4300 |  |
|                        | Particle       | Particle animation on  | 0x4400 |  |
|                        | animation      | Particle animation off | 0x4401 |  |

|              | λ1: t                                 | Align axis         | 0x3601 |  |
|--------------|---------------------------------------|--------------------|--------|--|
| Modification | Alignment                             | Align plane        | 0x3604 |  |
|              | Animation Camera orbit  Mobile device | Update object      | 0x3608 |  |
|              |                                       | First timestep     | 0x5000 |  |
|              |                                       | Previous timestep  | 0x5001 |  |
|              |                                       | Play               | 0x5002 |  |
| Animation    | Animation                             | Pause              | 0x5003 |  |
| Animation    |                                       | Stop               | 0x5004 |  |
|              |                                       | Next timestep      | 0x5005 |  |
|              |                                       | Last timestep      | 0x5006 |  |
|              |                                       | Select timestep    | 0x5007 |  |
|              |                                       | Play camera orbit  | 0x5100 |  |
| Animation    | Camera orbit                          | Stop camera orbit  | 0x5101 |  |
|              |                                       | Clear camera orbit | 0x5102 |  |
| Mobile       | dovigo                                | Download image     | 0xF001 |  |
| MODITE       | e device                              | Download histogram | 0xF002 |  |

[표 2] VR 시스템과 모바일 디바이스 통신을 위한 operation codes

# 나. Error codes

| Message                              | Error code | 내용                                   |
|--------------------------------------|------------|--------------------------------------|
| Operation successful                 | 0x00000000 | 성공적으로 명령 수행                          |
| Not implemented yet                  | 0x00000001 |                                      |
| Invalid command (for current status) | 0x00000010 | 현재 받을 수 없는 명령을 받음                    |
| Version mismatch                     | 0x00000020 | 모바일과 VR의 버전 불일치                      |
| Failed to get FSM state              | 0x00000030 |                                      |
| No such file or directory            | 0x00000101 |                                      |
| Permission denied                    | 0x00000104 |                                      |
| Invalid file type                    | 0x00000107 |                                      |
| Invalid filename                     | 0x0000010A | 파일 길이가 0인 경우가 많음                     |
| Failed to load                       | 0x0000010D |                                      |
| Failed to save                       | 0x00000110 | 데이터 내용에 상관없이<br>디스크에 쓰기 실패           |
| Invalid object type                  | 0x00000201 |                                      |
| Invalid (prepare) mode               | 0x00000204 |                                      |
| Failed to create geometric widget    | 0x00000207 |                                      |
| Invalid element count                | 0x0000020A |                                      |
| Invalid element ID                   | 0x0000020D |                                      |
| Invalid colormap ID                  | 0x00000210 |                                      |
| Invalid color range                  | 0x00000213 | Coloring을 위한 데이터<br>min/max range 오류 |
| Invalid color variable ID            | 0x00000216 |                                      |
| Invalid geometry variable ID         | 0x00000219 |                                      |
| Invalid contour count                | 0x0000022C |                                      |

|                                             | T          |                                              |
|---------------------------------------------|------------|----------------------------------------------|
| Invalid glyph count                         | 0x0000022F | Glyph x count, y count 중<br>하나 이상의 값에 문제가 있음 |
| Invalid integration algorithm               | 0x00000232 |                                              |
| Invalid seed type                           | 0x00000235 |                                              |
| Invalid seed count                          | 0x00000238 |                                              |
| Invalid min/max corner                      | 0x0000023B | min과 max가 반대인 경우                             |
| Invalid radius                              | 0x0000023E |                                              |
| Invalid timestep range                      | 0x00000241 | max timestep < min timestep                  |
| Failed to create a new visualization object | 0x00000244 |                                              |
| Invalid widget ID                           | 0x00000247 |                                              |
| Invalid widget type                         | 0x0000024A |                                              |
| Invalid length                              | 0x0000024D |                                              |
| Invalid viewing direction                   | 0x00000501 |                                              |
| Invalid representation                      | 0x00000504 |                                              |
| Invalid rendering mode                      | 0x00000507 |                                              |
| Invalid object ID                           | 0x00000601 |                                              |
| Object doesn't support particle animation   | 0x00000604 |                                              |
| Invalid axis                                | 0x00000801 |                                              |
| Invalid plane                               | 0x00000804 |                                              |
| Invalid timestep                            | 0x00001001 |                                              |
| Failed to change timestep                   | 0x00001004 |                                              |
| No camera orbits defined                    | 0x00001007 |                                              |
| Failed to capture screen                    | 0x00001101 |                                              |
| Invalid number of histogram bins            | 0x00001104 |                                              |
| Unknown error                               | 0xFFFFFFFF |                                              |

[표 3] 모바일 디바이스가 사용하는 오류 코드

# 다. 헤더

GIVI와 스마트 디바이스가 주고받는 모든 메시지에는 앞부분에 16 바이트의 고유 식별자와 4 바이트의 메시지 길이(length)정보가 포함되어 있다. 메시지 길이는 헤더에 해당하는 20 바이트를 제외한 나머지 데이터의 크기를 의미한다.

| Field name | Туре         | Bytes | Contents       |
|------------|--------------|-------|----------------|
|            | char         | 1     | V              |
|            | char         | 1     | I              |
|            | char         | 1     | S              |
|            | char         | 1     | U              |
|            | char         | 1     | A              |
|            | char         | 1     | L              |
|            | char         | 1     | I              |
| 14+::::    | char         | 1     | Z              |
| Identifier | char         | 1     | A              |
|            | char         | 1     | Т              |
|            | char         | 1     | I              |
|            | char         | 1     | 0              |
|            | char         | 1     | N              |
|            | char         | 1     | Space (0x20)   |
|            | char         | 1     | ۸              |
|            | char         | 1     | ۸              |
| Length     | unsigned int | 4     | Message length |

[표 4] 메시지 헤더의 내용

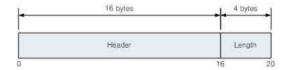

[그림 1] 메시지 헤더의 octet string

# 라. 시작/종료

스마트 디바이스의 사용은 GIVI에서 스마트 디바이스 메뉴를 선택한 후, 스마트 디바이스로 GIVI에 접속하는 2단계 방식으로 시작한다. 하지만 사용종료는 간단하게 스마트 디바이스에서 접속 종료 명령을 보내는 것으로 충분하다. GIVI는 보안을 위해 별도의 사용자 인증과정을 포함시키지는 않았다.

### 1) Connect

스마트 디바이스가 GIVI에 첫 접속을 시도할 때 사용한다. 스마트 디바이스와 GIVI는 서로 독립적으로 실행되는 어플리케이션이기 때문에 두 프로그램의 버전이 달라서 제대로 실행 되지 않는 상황을 방지해야 한다. 이를 위해 SVN revision number가 정확히 일치할 때에만 이후의 작업이 가능하도록 구현한다.

#### • Request (Device → GIVI)

| Field name | Туре         | Bytes | Contents            |
|------------|--------------|-------|---------------------|
| Handon     | char array   | 16    | Identifier          |
| Header –   | unsigned int | 4     | Message length      |
| Command    | unsigned int | 4     | Connect             |
| Version    | unsigned int | 4     | SVN revision number |

[표 5] Connect request의 내용

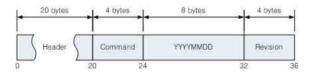

[그림 2] Connect request의 octet string

# • Response (GIVI → Device)

| Field name                                                 | Type                | Bytes    | Contents                      |          |             |
|------------------------------------------------------------|---------------------|----------|-------------------------------|----------|-------------|
|                                                            | char array          | 16       | Identifier                    |          |             |
| Header                                                     | unsigned int        | 4        | Message length                |          |             |
| Response code                                              | unsigned int        | 4        | Error code                    |          |             |
| Metadata part : Data load를 하지 않았으면 metadata validity가 0이며, |                     |          |                               |          |             |
|                                                            | '복'으로 표기된 부분        |          |                               |          |             |
| 결과적으로, metadata vai                                        | lidity, timestep co | unt, # o | of variables, # of elements   | 포함된      | <u></u> [다. |
| Metadata validity                                          | unsigned char       | 1        | Validity of metadata          | part     |             |
| Timestep count                                             | unsigned int        | 4        | Total number of time          | esteps   |             |
| #of variables                                              | unsigned int        | 4        | Total number of data v        | ariable  | S           |
| Variable ID                                                | unsigned int        | 4        | Variable ID                   |          |             |
| Variable type                                              | unsigned int        | 4        | 1 : scalar<br>2 : vector      |          |             |
|                                                            |                     |          | 3 : tensor                    |          |             |
| Dimension                                                  | unsigned char       | 1        | 1(scalar), 2, 3               |          |             |
| Length of name                                             | unsigned int        | 4        | Length of representative name |          |             |
| Variable name                                              | char array          |          | Representative name           |          | 반           |
| Min value                                                  | double              | 8        | Minimum value                 |          | 복           |
| Max value                                                  | double              | 8        | Maximum value                 |          |             |
| Length of subfield name                                    | unsigned int        | 4        | Length of subfield name       |          |             |
| Subfield name                                              | char array          |          | Subfield name                 | Dim      |             |
| Min value                                                  | double              | 8        | Minimum value                 | 만큼<br>반복 |             |
| Max value                                                  | double              | 8        | Maximum value                 |          |             |
| # of elements                                              | unsigned int        | 4        | Total number of eler          | ments    |             |
| Element ID                                                 | unsigned int        | 4        | Element ID                    |          |             |
| Length of element name                                     | unsigned int        | 4        |                               |          |             |
| Element name                                               | char array          |          |                               |          | 반<br>복      |
| # of variables                                             | unsigned int        | 4        | number of variables in ele    | ement    |             |
| List of variable IDs                                       | uint array          |          | List of variable IDs          |          |             |
|                                                            | Con                 | text par | t                             |          |             |

| Field name                | Туре         | Bytes    | Contents                                                                                                    |
|---------------------------|--------------|----------|----------------------------------------------------------------------------------------------------|
| Current Timestep          | unsigned int | 4        | Current timestep                                                                                                    |
| Current colormap ID       | unsigned int | 4        | Current, global colormap ID                                                                                                    |
| Representation            | unsigned int | 4        | 1 : wireframe<br>2 : filled polygon<br>3 : bounding box                                                                                                    |
| Current viewing direction | unsigned int | 4        | <ul> <li>1: from positive X</li> <li>2: from negative X</li> <li>3: from positive Y</li> <li>4: from negative Y</li> <li>5: from positive Z</li> <li>6: from negative Z</li> <li>7: arbitrary direction</li> </ul> |
| Shading mode              | unsigned int | 4        | 1 : no shading 2 : flag shading 3 : Gouraud shading 4 : Phong shading 5 : BRDF                                                                                                    |
| Legend status             | unsigned int | 4        | 0 : legend off<br>1 : legend on                                                                                                    |
| Object는 반드시 object (      | count가 제일 먼저 | 와야 하     | 지만, 나머지는 순서가 정해져 있지 않다.                                                                                                    |
| Object count              | unsigned int | 4        |                                                                                                    |
|                           | Object p     | art (sur | face)                                                                                                    |
| Object type               | unsigned int | 4        |                                                                                                    |
| Length of name            | unsigned int | 4        |                                                                                                    |
| Name                      | char array   |          |                                                                                                    |
| Object ID                 | unsigned int | 4        |                                                                                                    |
| Element count             | unsigned int | 4        |                                                                                                    |
| List of element ID's      | uint array   |          |                                                                                                    |
| Color by                  | integer      | 4        |                                                                                                    |
| Color by sub              | integer      | 4        |                                                                                                    |
|                           | Object par   | t (iso-s | urface)                                                                                                    |
| Object type               | unsigned int | 4        |                                                                                                    |
| Length of name            | unsigned int | 4        |                                                                                                    |

| Field name           | Туре         | Bytes     | Contents |
|----------------------|--------------|-----------|----------|
| Name                 | char array   |           |          |
| Object ID            | unsigned int | 4         |          |
| Element count        | unsigned int | 4         |          |
| List of element ID's | uint array   |           |          |
| Geometry by          | integer      | 4         |          |
| Geomtry by sub       | integer      | 4         |          |
| Iso value            | double       | 8         |          |
| Color by             | integer      | 4         |          |
| Color by sub         | integer      | 4         |          |
|                      | Object pa    | rt (strea | amline)  |
| Object type          | unsigned int | 4         |          |
| Length of name       | unsigned int | 4         |          |
| Name                 | char array   |           |          |
| Object ID            | unsigned int | 4         |          |
| Element count        | unsigned int | 4         |          |
| List of element ID's |              |           |          |
| Geometry by          | integer      | 4         |          |
| Color by             | integer      | 4         |          |
| Color by sub         | integer      | 4         |          |
| Seed type            | unsigned int | 4         |          |
| Seed count           | unsigned int | 4         |          |
| Min X                | double       | 8         |          |
| Min Y                | double       | 8         |          |
| Min Z                | double       | 8         |          |
| Max X                | double       | 8         |          |
| Max Y                | double       | 8         |          |
| Max Z                | double       | 8         |          |
| Center X             | double       | 8         |          |

| Field name           | Туре         | Bytes    | Contents |
|----------------------|--------------|----------|----------|
| Center Y             | double       | 8        |          |
| Center Z             | double       | 8        |          |
| Radius               | double       | 8        |          |
|                      | Object p     | art (pat | hline)   |
| Object type          | unsigned int | 4        |          |
| Length of name       | unsigned int | 4        |          |
| Name                 | char array   |          |          |
| Object ID            | unsigned int | 4        |          |
| Element count        | unsigned int | 4        |          |
| List of element ID's |              |          |          |
| Start time           | unsigned int | 4        |          |
| End time             | unsigned int | 4        |          |
| Geometry by          | integer      | 4        |          |
| Color by             | integer      | 4        |          |
| Color by sub         | integer      | 4        |          |
| Seed type            | unsigned int | 4        |          |
| Seed count           | unsigned int | 4        |          |
| Min X                | double       | 8        |          |
| Min Y                | double       | 8        |          |
| Min Z                | double       | 8        |          |
| Max X                | double       | 8        |          |
| Max Y                | double       | 8        |          |
| Max Z                | double       | 8        |          |
| Center X             | double       | 8        |          |
| Center Y             | double       | 8        |          |
| Center Z             | double       | 8        |          |
| Radius               | double       | 8        |          |
|                      | Object       | part (sl | ice)     |

| Field name           | Туре         | Bytes    | Contents    |
|----------------------|--------------|----------|-------------|
| Object type          | unsigned int | 4        |             |
| Length of name       | unsigned int | 4        |             |
| Name                 | char array   |          |             |
| Object ID            | unsigned int | 4        |             |
| Element count        | unsigned int | 4        |             |
| List of element ID's |              |          |             |
| Color by             | integer      | 4        |             |
| Color by sub         | integer      | 4        |             |
| Contour count        | unsigned int | 4        |             |
| Contour by           | integer      | 4        | Slice 형태에   |
| Contour by sub       | integer      | 4        | 따라서         |
| Glyph by             | integer      | 4        | 필요한 필드만     |
| Glyph X count        | unsigned int | 4        | 유효한 값을 갖는다. |
| Glyph Y count        | unsigned int | 4        |             |
| Min X                | double       | 8        |             |
| Min Y                | double       | 8        | Min corner  |
| Min Z                | double       | 8        |             |
| Max X                | double       | 8        |             |
| Max Y                | double       | 8        | Max corner  |
| Max Z                | double       | 8        |             |
|                      | Preset       | t colorm | ap          |
| Colormap count       | unsigned int | 4        | Colormap 개수 |

| Field name     | Туре           | Bytes   | Contents             |        |             |  |
|----------------|----------------|---------|----------------------|--------|-------------|--|
| Colormap ID    | unsigned int   | 4       | Colormap ID          |        |             |  |
| Entry count    | unsigned int   | 4       | Color entry 개수       |        |             |  |
| Value          | double         | 8       | 0.0 ~ 1.0            |        |             |  |
| Red            | double         | 8       |                      |        | 반<br>복      |  |
| Green          | double         | 8       | 각 채널에 대해<br>0 ~ 1    | 반<br>복 | -           |  |
| Blue           | double         | 8       |                      | 0 ~ 1  | 7           |  |
| Alpha          | double         | 8       |                      |        |             |  |
|                | Colormap bound | to spec | cific variables      |        |             |  |
| Colormap count | unsigned int   | 4       | 이후의 (vID, cID) tuple | 개수     |             |  |
| Color by       | integer        | 4       |                      |        |             |  |
| Color by sub   | integer        | 4       |                      |        | 반<br>보<br>복 |  |
| Colormap ID    | unsigned int   | 4       |                      |        | 1 ¬         |  |

[표 6] Connect response의 내용

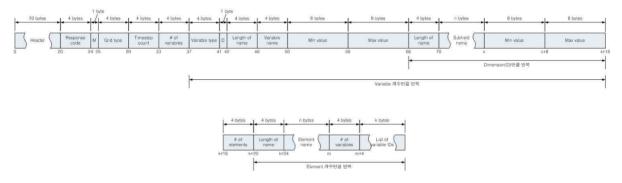

[그림 3] Connect response의 octet string

## 2) Reset

모든 object를 제거하고 배경화면, 변환행렬(transformation matrix), representation과 같이 화면출력과 관계가 있는 모든 요소를 초기상태로 되돌린다. 하지만 데이터 unload는 하지 않는다.

#### • Request (Device → GIVI)

| Field name | Туре         | Bytes | Contents       |
|------------|--------------|-------|----------------|
| IIl.       | char array   | 16    | Identifier     |
| Header     | unsigned int | 4     | Message length |
| Command    | unsigned int | 4     | Reset          |

[표 7] Reset request의 내용

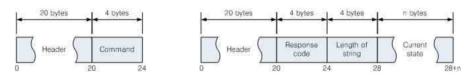

[그림 4] Reset request(좌)와 Reset response(우)의 octet string

#### • Response (GIVI → Device)

GIVI가 정상적으로 reset 처리를 못했을 때를 대비해서 response에는 GIVI FSM의 현재 상태(current state) 정보가 추가된다.

| Field name       | Туре         | Bytes | Contents                           |
|------------------|--------------|-------|------------------------------------|
| Handan           | char array   | 16    | Identifier                         |
| Header           | unsigned int | 4     | Message length                     |
| Response code    | unsigned int | 4     |                                    |
| Length of string | unsigned int | 4     | Length of current state string     |
| Current state    | char array   |       | Human readable in character string |

[표 8] Reset response의 내용

#### 3) Cancel

File I/O, visualization 등 사용자가 추가정보를 입력해야 하는 명령을 실행할 때 이를 취소하고 visualization 모드로 돌아가기 위해 사용한다. 한 가지 주의할 사항은 file I/O에 대한 cancel, visualization에 대한 cancel 등 각 명령에 대응하는 cancel이 존재하는 것이 아니라 단 하나의 cancel 명령으로 모든 종류의 작업을 취소할 수 있다는 점이다.

#### • Request (Device → GIVI)

| Field name | Туре         | Bytes | Contents       |
|------------|--------------|-------|----------------|
| Handan     | char array   | 16    | Identifier     |
| Header     | unsigned int | 4     | Message length |
| Command    | unsigned int | 4     | Cancel         |

[표 9] Cancel request의 내용

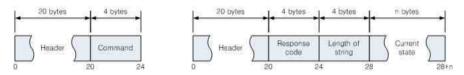

[그림 5] Cancel request(좌)와 Cancel response의 octet string

#### • Response (GIVI → Device)

GIVI는 cancel 명령을 받는 대로 현재 진행 중이던 작업을 중단하고 visualization mode로 빠져나온다. 하지만 정상적인 상태 전이(state transition)이 이루어지지 않았을 때를 대비해서 response에는 GIVI FSM의 현재 상태(current state) 정보가 추가된다.

| Field name       | Туре         | Bytes | Contents                           |
|------------------|--------------|-------|------------------------------------|
| Header           | char array   | 16    | Identifier                         |
| neader           | unsigned int | 4     | Message length                     |
| Response code    | unsigned int | 4     |                                    |
| Length of string | unsigned int | 4     | Length of current state string     |
| Current state    | char array   |       | Human readable in character string |

[표 10] Cancel response의 내용

# 4) Disconnect

스마트 디바이스가 접속을 종료할 때 사용한다. 이 명령을 실행한 후 다시 스마트 디바이스로 GIVI를 제어하려면 앞에서 설명한 connect 명령의 전송과정부터 다시 시작해야 한다.

# • Request (Device → GIVI)

| Field name | Туре         | Bytes | Contents       |
|------------|--------------|-------|----------------|
| IIl.       | char array   | 16    | Identifier     |
| Header     | unsigned int | 4     | Message length |
| Command    | unsigned int | 4     | Disconnect     |

[표 11] Disconnect request의 내용

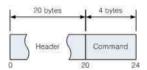

[그림 6] Disconnect request의 octet string

# • Response (GIVI $\rightarrow$ Device)

Disconnect request에 대한 response는 존재하지 않는다.

# 마. 현재 상태

프로그램 디버깅 목적으로 사용한다. 스마트 디바이스가 GIVI에게 정보를 요청하면 GIVI는 FSM의 현재 상태를 문자열(예: "Loading data") 형태로 돌려준다.

# 1) Current state

• Request (Device → GIVI)

| Field name | Туре         | Bytes | Contents       |
|------------|--------------|-------|----------------|
| II.a.da.a  | char array   | 16    | Identifier     |
| Header     | unsigned int | 4     | Message length |
| Command    | unsigned int | 4     | Current state  |

[표 12] Current state request의 내용

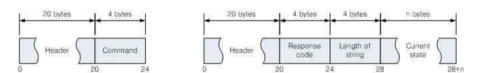

[그림 7] Current state request와 Current state response의 octet string

# • Response (GIVI $\rightarrow$ Device)

| Field name       | Type         | Bytes | Contents                           |
|------------------|--------------|-------|------------------------------------|
| 11 1             | char array   | 16    | Identifier                         |
| Header           | unsigned int | 4     | Message length                     |
| Response code    | unsigned int | 4     |                                    |
| Length of string | unsigned int | 4     | Length of current state string     |
| Current state    | char array   |       | Human readable in character string |

[표 13] Current state request의 내용

# 바. File I/O

#### 1) Browse file

File open/save를 위한 첫 작업으로 GIVI를 통해 특정 디렉터리에 있는 파일 목록을 가져오기 위해 사용한다. 만약 file type이 metadata(meta.xml)라면 GDM/GLORE가 실행 중인 remote host의 외장 스토리지로부터 파일 목록을 가져오는데 반해, trail이나 model을 읽을 때에는 GIVI가 실행 중인 host의 스토리지에 접근한다는 차이가 있다.

### • Request (Device → GIVI)

| Field name      | Туре         | Bytes | Contents                                                                    |
|-----------------|--------------|-------|-----------------------------------------------------------------------------|
| Handan          | char array   | 16    | Identifier                                                                  |
| Header          | unsigned int | 4     | Message length                                                              |
| Command         | unsigned int | 4     | Browse file                                                                 |
| File type       | unsigned int | 4     | 1 : metadata (GLORE 스토리지)<br>2 : trail (GIVI 스토리지)<br>3 : model (GIVI 스토리지) |
| Length          | unsigned int | 4     | Length of 'start directory'                                                 |
| Start directory | char array   |       | Full path to the target directory                                           |

[표 14] Browse file request의 내용

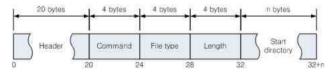

[그림 8] Browse file request의 octet string

## • Response (GIVI → Device)

Response에는 response code가 operation success인 경우에만 파일과 디렉터리의 목록이 포함된다. 그렇지 않은 경우에는 response code만 돌아온다.

| Field name         | Туре          | Bytes | Contents                        |            |
|--------------------|---------------|-------|---------------------------------|------------|
| Header             | char array    | 16    | Identifier                      |            |
| neager             | unsigned int  | 4     | Message length                  |            |
| Response code      | unsigned int  | 4     |                                 |            |
| Length of dir name | unsigned int  | 4     | Current directory 이름의 길이        |            |
| Current directory  | char array    | -     | Current working directory + '/' | 1          |
| Number of files    | unsigned int  | 4     | 전체 파일 개수 ('.'미포함, ''포현          | <u>}</u> ) |
| Length of filename | unsigned int  | 4     |                                 |            |
| Filename           | char array    |       | File / directory name           | 반복         |
| Туре               | unsigned char | 1     | 1 : file<br>2 : directory       |            |

[표 15] Browse file response의 내용

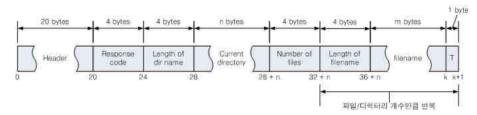

[그림 9] Browse file response의 octet string (no error)

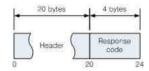

[그림 10] Browse file response의 octet string (error)

## 2) Change directory

Browse file을 실행한 후 current directory를 바꾸기 위한 명령이다. Browse file 명령에 기술한 file type에 따라서 GDM/GLORE가 실행 중인 호스트와 GIVI가 실행 중인 호스트 중 어떤 호스트의 디렉터리에 접근할 것인지를 판단한다.

## • Request (Device → GIVI)

| Field name       | Туре         | Bytes | Contents                     |
|------------------|--------------|-------|------------------------------|
| Header           | char array   | 16    | Identifier                   |
| neader           | unsigned int | 4     | Message length               |
| Command          | unsigned int | 4     | Change directory             |
| Length           | unsigned int | 4     | Length of 'target directory' |
| Target directory | char array   |       |                              |

[표 16] Change directory request의 내용

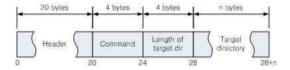

[그림 11] Change directory request의 octet string

## • Response (GIVI → Device)

Response에는 response code가 operation success인 경우에만 파일과 디렉터리의 목록이 포함된다. 그렇지 않은 경우에는 response code만 돌아온다.

| Field name         | Туре          | Bytes | Contents                        |            |
|--------------------|---------------|-------|---------------------------------|------------|
| Header             | char array    | 16    | Identifier                      |            |
| neader             | unsigned int  | 4     | Message length                  |            |
| Response code      | unsigned int  | 4     |                                 |            |
| Length of dirname  | unsigned int  | 4     | Current directory 이름의 길이        |            |
| Current directory  | char array    | -     | Current working directory + '/' |            |
| Number of files    | unsigned int  | 4     | 전체 파일 개수 ('.'미포함, ''포현          | <u>†</u> ) |
| Length of filename | unsigned int  | 4     |                                 |            |
| Filename           | char array    |       |                                 | 반복         |
| Туре               | unsigned char | 1     | 1 : file<br>2 : directory       |            |

[표 17] Change directory response의 내용

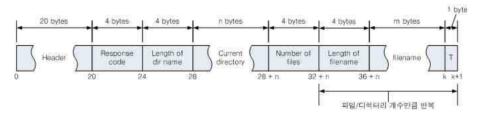

[그림 12] Change directory response의 octet string (no error)

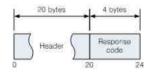

[그림 13] Change directory response의 octet string (error)

## 3) Load

# • Request (Device → GIVI)

| Field name         | Туре         | Bytes | Contents       |
|--------------------|--------------|-------|----------------|
| III                | char array   | 16    | Identifier     |
| Header             | unsigned int | 4     | Message length |
| Command            | unsigned int | 4     | Load           |
| Length of filename | unsigned int | 4     |                |
| Filename           | char array   |       | Full path      |

[표 18] Load request의 내용

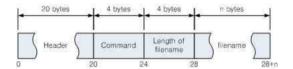

[그림 14] Load request의 octet string

#### • Response (GIVI → Device)

Load에 대한 응답은 크게 두 가지로 구분한다. 우선 해석 데이터나 trail을 성공적으로 읽은 후에는 그에 해당하는 모든 메타데이터 정보를 스마트 디바이스에 전달한다. 하지만 모델 데이터는 메타데이터를 갖고 있지 않으므로 response code만 전달한다. 메타데이터는 모든 variable 정보가 먼저 전송되고 element 정보를 전달한다.

| Field name              | Туре          | Bytes | Contents                               |           |    |
|-------------------------|---------------|-------|----------------------------------------|-----------|----|
| Header                  | char array    | 16    | Identifier                             |           |    |
|                         | unsigned int  | 4     | Message length                         |           |    |
| Response code           | unsigned int  | 4     |                                        |           |    |
| Timestep count          | unsigned int  | 4     | Total number of timesteps              |           |    |
| Current timestep        | unsigned int  | 4     | Current timestep                       |           |    |
| #of variables           | unsigned int  | 4     | Total number of data variables         |           |    |
| Variable ID             | unsigned int  | 4     | Variable ID                            |           |    |
| Variable type           | unsigned int  | 4     | 1 : scalar<br>2 : vector<br>3 : tensor |           |    |
| Dimension               | unsigned char | 1     | 1(scalar), 2, 3                        |           |    |
| Length of name          | unsigned int  | 4     | Length of representative name          |           | 반복 |
| Variable name           | char array    |       | Representative name                    |           |    |
| Min value               | double        | 8     | Minimum value                          |           |    |
| Max value               | double        | 8     | Maximum value                          |           |    |
| Length of subfield name | unsigned int  | 4     | Length of subfield name                | Dim<br>만큼 |    |
| Subfield name           | char array    |       | Subfield name                          |           |    |
| Min value               | double        | 8     | Minimum value                          | 인금<br>반복  |    |
| Max value               | double        | 8     | Maximum value                          |           |    |
| # of elements           | unsigned int  | 4     | Total number of elements               |           |    |
| Element ID              | unsigned int  | 4     | Element ID                             |           | 반복 |
| Length of element name  | unsigned int  | 4     |                                        |           |    |
| Element name            | char array    |       |                                        |           |    |
| # of variables          | unsigned int  | 4     | number of variables in element         |           |    |
| List of variable IDs    | uint array    |       | List of variable IDs                   |           |    |

[표 19] Load response의 내용

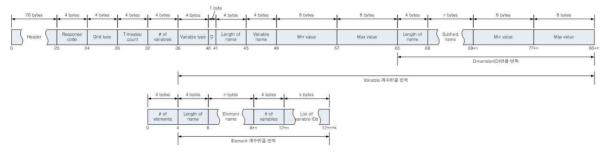

[그림 15] Load response의 octet string

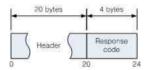

[그림 16] Load response의 octet string (모델을 성공적으로 읽었거나 데이터 종류에 상관없이 에러가 발생했을 때)

### 4) Unload

### • Request (Device → GIVI)

| Field name | Туре         | Bytes | Contents       |
|------------|--------------|-------|----------------|
| IIl.       | char array   | 16    | Identifier     |
| Header     | unsigned int | 4     | Message length |
| Command    | unsigned int | 4     | Unload         |

[표 20] Unload request의 내용

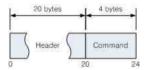

[그림 17] Unload request의 octet string

| Field name    | Туре         | Bytes | Contents       |
|---------------|--------------|-------|----------------|
| Hooden        | char array   | 16    | Identifier     |
| Header        | unsigned int | 4     | Message length |
| Response code | unsigned int | 4     |                |

[표 21] Unload response의 내용

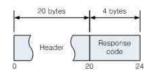

[그림 18] Unload response의 octet string

#### 5) Save

#### • Request (Device → GIVI)

Save request는 trail, geometry 등 서로 다른 종류의 정보를 저장하는 데에 동일한 형식의 명령이 사용될 수 있다. 어떤 정보를 저장하는지를 구분하는 방법은 Command에 해당하는 operation code를 확인하는 것이다.

| Field name | Туре         | Bytes | Contents                                                                                                    |
|------------|--------------|-------|----------------------------------------------------------------------------------------------------|
|            | char array   | 16    | Identifier                                                                                                    |
| Header     | unsigned int | 4     | Message length                                                                                                    |
| Command    | unsigned int | 4     | Save                                                                                                    |
| Type       | unsigned int | 4     | 2 : trail (GIVI storage)<br>3 : model (GIVI storage)<br>4 : snapshot (GIVI storage)<br>5 : camera orbit (GIVI storage) |
| Length     | unsigned int | 4     | Length of filename                                                                                                    |
| Filename   |              |       | Full path                                                                                                    |

[표 22] Save request의 내용

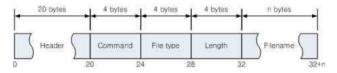

[그림 19] Save request의 octet string

#### • Response (GIVI → Device)

Save response는 상황에 따라서 그 내용이 달라질 수 있다. 디스크에 저장하는 정보의 종류에 상관없이 GIVI가 성공적으로 Save 작업을 마치면 response에는 어떤 이름의 파일로 저장되었는지를 스마트 디바이스에게 알려준다. 만약 에러가 발생하면 파일 이름은 포함되지 않으며, response에 에러 코드를 돌려준다.

| Field name         | Туре         | Bytes | Contents           |
|--------------------|--------------|-------|--------------------|
| Hoodon             | char array   | 16    | Identifier         |
| Header             | unsigned int | 4     | Message length     |
| Response code      | unsigned int | 4     |                    |
| Length of filename | unsigned int | 4     | Length of filename |
| Filename           | char array   |       |                    |

[표 23] Save response의 내용

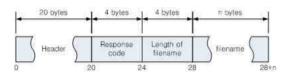

[그림 20] Save response의 octet string (성공적으로 작업을 끝마쳤을 때)

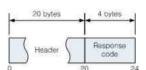

[그림 21] Save response의 octet string (에러가 발생했을 때)

### 사. 데이터 visualization

데이터 visualization을 위한 request는 surface, streamline 등 기본 알고리즘을 선택하는 것뿐만 아니라 각 알고리즘의 세부사항까지 지정할 수 있어야 하기 때문에 여타의 request/response보다 복잡하게 구성되어 있다.

#### 1) Prepare

Streamline, pathline, slice는 위젯 조작이 필요하기 때문에 VR로 하여금 그에 대비하도록 준비할 필요가 있다. 이를 위해 위 3 가지 request에 대해서는 'prepare' 명령을 따로 마련했다.

#### • Request (Device → GIVI)

| Field name  | Туре         | Bytes | Contents                                    |
|-------------|--------------|-------|---------------------------------------------|
| 11 1        | char array   | 16    | Identifier                                  |
| Header      | unsigned int | 4     | Message length                              |
| Command     | unsigned int | 4     | Prepare                                     |
| Object type | unsigned int | 4     | 1 : streamline<br>2 : pathline<br>3 : slice |
| Object mode | unsigned int | 4     | 1 : create<br>2 : modify                    |

[표 24] 특수한 visualization object에 대한 prepare request의 내용

| Field name    | Туре         | Bytes | Contents                                                 |
|---------------|--------------|-------|----------------------------------------------------------|
| Header        | char array   | 16    | Identifier                                               |
| neader        | unsigned int | 4     | Message length                                           |
| Response code | unsigned int | 4     |                                                          |
| Widget type   | unsigned int | 4     | 1 : line widget<br>2 : sphere widget<br>3 : plane widget |

[표 25] Prepare response의 내용

## 2) Surface

• Request (Device → GIVI)

| Field name        | Туре         | Bytes | Contents                                      |
|-------------------|--------------|-------|-----------------------------------------------|
|                   | char array   | 16    | Identifier                                    |
| Header            | unsigned int | 4     | Message length                                |
| Command           | unsigned int | 4     | Surface, 0x2000                               |
| Element count     | unsigned int | 4     | # of elements from which surface is generated |
| Element ID        | unsigned int |       | List of elements                              |
| Colormap ID       | unsigned int | 4     | Colormap ID                                   |
| Color by          | int          | 4     | Variable ID                                   |
| Color by sub      | int          | 4     | in case vector data is used for coloring      |
| Color range (min) | double       | 8     |                                               |
| Color range (max) | double       | 8     |                                               |

[표 26] Surface request의 내용

'Color by sub' 필드는 스칼라 데이터를 대상으로 할 때에는 -1을 갖는다.

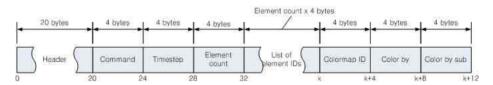

[그림 22] Surface request의 octet string

#### • Response (GIVI → Device)

Response의 내용은 visualization 작업이 성공적이었는지의 여부에 따라서 그 내용이 달라 진다. Surface가 정상적으로 만들어졌을 때에는 response code와 함께 해당 object의 고유 식별자(unique ID)가 response에 포함되지만 어떤 형태로든 문제가 발생했을 때에는 response code만 돌려받는다.

| Field name    | Туре         | Bytes | Contents                        |
|---------------|--------------|-------|---------------------------------|
| Handan        | char array   | 16    | Identifier                      |
| Header        | unsigned int | 4     | Message length                  |
| Response code | unsigned int | 4     |                                 |
| Object ID     | unsigned int | 4     | Response code가 success인 경우에만 존재 |

[표 27] Surface response의 내용

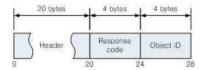

(정상적으로 실행됐을 때)

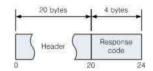

[그림 23] Surface response의 octet string [그림 24] Surface response의 octet string (에러가 발생했을 때)

# 3) Iso-surface

• Request (Device  $\rightarrow$  GIVI)

| Field name        | Туре         | Bytes | Contents                   |
|-------------------|--------------|-------|----------------------------|
|                   | char array   | 16    | Identifier                 |
| Header            | unsigned int | 4     | Message length             |
| Command           | unsigned int | 4     | IsoSurface, 0x2001         |
| Element count     | unsigned int | 4     | Number of element IDs      |
| Element ID        | unsigned int |       | List of elements           |
| Geometry by       | int          | 4     | Variable ID                |
| Geometry by sub   | int          | 4     | 벡터 데이터에서 특정 element 추출     |
| Contour value     | double       | 8     | Surface를 추출하기 위한 threshold |
| Colormap ID       | unsigned int | 4     | Colormap ID                |
| Color by          | int          | 4     | Variable ID                |
| Color by sub      | int          | 4     | 벡터 데이터에서 특정 element 추출     |
| Color range (min) | double       | 8     |                            |
| Color range (max) | double       | 8     |                            |

[표 28] Iso-surface request의 내용

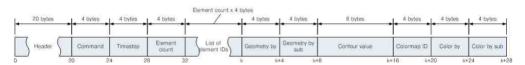

[그림 25] Iso-surface request의 octet string

#### • Response (GIVI → Device)

Surface response와 마찬가지로 response의 내용은 visualization 작업이 성공적이었는지의 여부에 따라서 그 내용이 달라진다. Surface가 정상적으로 만들어졌을 때에는 response code와 함께 해당 object의 고유 식별자(unique ID)가 response에 포함되지만 문제가 발생했을 때에는 response code만 돌려받는다.

| Field name    | Туре         | Bytes | Contents                        |
|---------------|--------------|-------|---------------------------------|
| Header        | char array   | 16    | Identifier                      |
| neadei        | unsigned int | 4     | Message length                  |
| Response code | unsigned int | 4     |                                 |
| Object ID     | unsigned int | 4     | Response code가 success인 경우에만 존재 |

[표 29] Iso-surface response의 내용

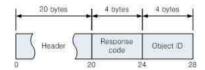

[그림 26] Iso-surface response의 octet string (정상적으로 실행됐을 때)

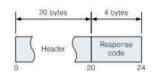

[그림 27] Iso-surface response의 octet string (에러가 발생했을 때)

# 4) Streamline

Streamline은 seed를 배치하는 위젯의 종류에 따라서 request의 내용이 달라진다.

# • Request (Device $\rightarrow$ GIVI)

| Field name    | Туре         | Bytes | Contents                                |
|---------------|--------------|-------|-----------------------------------------|
| Handan        | char array   | 16    | Identifier                              |
| Header        | unsigned int | 4     | Message length                          |
| Command       | unsigned int | 4     | Streamline                              |
| Element count | unsigned int | 4     | Number of element IDs                   |
| Element IDs   | unsigned int |       | List of elements                        |
| Geometry by   | int          | 4     | Vector field                            |
| Integration   | int          | 4     | 1 : forward<br>2 : backward<br>3 : both |
| Seed type     | int          | 4     | 1 : line<br>2 : sphere<br>3 : plane     |
| Seed count    | unsigned int | 4     | Number of seed points                   |
| Min corner X  | double       | 8     |                                         |
| Min corner Y  | double       | 8     | One end of the line widget              |
| Min corner Z  | double       | 8     |                                         |
| Max corner X  | double       | 8     |                                         |
| Max corner Y  | double       | 8     | The other end of the line widget        |
| Max corner Z  | double       | 8     |                                         |
| Center X      | double       | 8     |                                         |
| Center Y      | double       | 8     | Center of sphere widget                 |
| Center Z      | double       | 8     |                                         |
| Radius        | double       | 8     | Radius of sphere widget                 |
| Colormap ID   | unsigned int | 4     | Colormap ID                             |
| Color by      | int          | 4     |                                         |
| Color by sub  | int          | 4     | 벡터 데이터에서 특정 element 추출                  |

| Color range (min) | double | 8 |  |
|-------------------|--------|---|--|
| Color range (max) | double | 8 |  |

[표 30] Line widget을 이용하는 streamline request의 내용

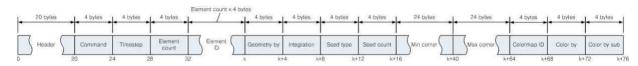

[그림 28] Line widget을 이용하는 streamline request의 octet string

#### • Response (GIVI → Device)

다른 visualization request에 대한 response와 마찬가지로 response의 내용은 visualization 작업이 성공적이었는지의 여부에 따라서 그 내용이 달라진다. Streamline이 정상적으로 만들어졌을 때에는 response code와 함께 해당 object의 고유 식별자(unique ID)가 response 에 포함되지만 문제가 발생했을 때에는 response code만 돌려받는다.

| Field name    | Туре         | Bytes | Contents                        |
|---------------|--------------|-------|---------------------------------|
| Header        | char array   | 16    | Identifier                      |
| neader        | unsigned int | 4     | Message length                  |
| Response code | unsigned int | 4     |                                 |
| Object ID     | unsigned int | 4     | Response code가 success인 경우에만 존재 |

[표 31] Streamline response의 내용

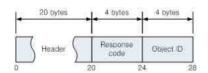

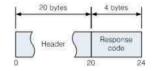

[그림 29] Streamline response의 octet string [그림 30] Streamline response의 octet string (정상적으로 실행됐을 때) (에러가 발생했을 때)

# 5) Pathline

Pathline request도 seed를 배치하는 위젯의 종류에 따라서 그 내용이 달라진다.

# • Request (Device $\rightarrow$ GIVI)

| Field name    | Туре         | Bytes | Contents                                |              |
|---------------|--------------|-------|-----------------------------------------|--------------|
| II a a da sa  | char array   | 16    | Identifier                              |              |
| Header        | unsigned int | 4     | Message length                          |              |
| Command       | unsigned int | 4     | Pathline                                |              |
| Start time    | unsigned int | 4     | Start timestep (integrati               | on)          |
| End time      | unsigned int | 4     | End timestep (integration               | on)          |
| Element count | unsigned int | 4     | Number of element ID                    | S            |
| Element IDs   | unsigned int |       | List of elements                        |              |
| Geometry by   | int          | 4     | Vector field                            |              |
| Integration   | int          | 4     | 1 : forward<br>2 : backward<br>3 : both |              |
| Seed type     | int          | 4     | 1 : line<br>2 : sphere<br>3 : plane     |              |
| Seed count    | int          | 4     | Number of seed point                    | S            |
| Min corner X  | double       | 8     |                                         |              |
| Min corner Y  | double       | 8     | One end of the line widget              |              |
| Min corner Z  | double       | 8     |                                         | seed         |
| Max corner X  | double       | 8     |                                         | type에<br>따라서 |
| Max corner Y  | double       | 8     | The other end of the line widget        | 유효한          |
| Max corner Z  | double       | 8     | Magot                                   | 값을 갖는        |
| Center X      | double       | 8     |                                         | 필드가<br>따로    |
| Center Y      | double       | 8     |                                         | 존재한다.        |
| Center Z      | double       | 8     |                                         |              |
| Radius        | double       | 8     | Radius of sphere widget                 |              |
| Colormap ID   | unsigned int | 4     | Colormap ID                             |              |

| Color by          | int    | 4 |                        |
|-------------------|--------|---|------------------------|
| Color by sub      | int    | 4 | 벡터 데이터에서 특정 element 추출 |
| Color range (min) | double | 8 |                        |
| Color range (max) | double | 8 |                        |

[표 32] Line widget을 이용하는 pathline request의 내용

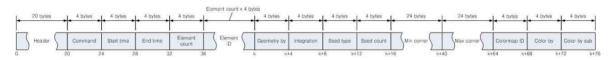

[그림 31] Line widget을 사용하는 pathine request의 octet string

#### • Response (GIVI → Device)

다른 visualization request에 대한 response와 마찬가지로 response의 내용은 visualization 작업이 성공적이었는지의 여부에 따라서 그 내용이 달라진다. Pathline이 정상적으로 만들 어졌을 때에는 response code와 함께 해당 object의 고유 식별자(unique ID)가 response에 포함되지만 문제가 발생했을 때에는 response code만 돌려받는다.

| Field name    | Туре         | Bytes | Contents                        |
|---------------|--------------|-------|---------------------------------|
| Header        | char array   | 16    | Identifier                      |
| neader        | unsigned int | 4     | Message length                  |
| Response code | unsigned int | 4     |                                 |
| Object ID     | unsigned int | 4     | Response code가 success인 경우에만 존재 |

[표 33] Pathline response의 내용

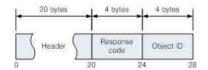

(정상적으로 실행됐을 때)

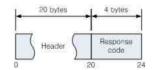

[그림 32] Pathline response의 octet string [그림 33] Pathline response의 octet string (에러가 발생했을 때)

## 6) Slice

Slice는 geometry는 동일하지만 그 안에 채워지는 내용에 따라서 request가 달라진다. 다시 말해서 scalar value distribution slice, contour slice, glyph slice 각각에 대해 서로 다른 request가 만들어진다.

### • Request (Device → GIVI)

| Field name     | Туре         | Bytes | Contents                                                       |
|----------------|--------------|-------|----------------------------------------------------------------|
| Header         | char array   | 16    | Identifier                                                     |
| Header         | unsigned int | 4     | Message length                                                 |
| Command        | unsigned int | 4     | Slice                                                          |
| Element count  | unsigned int | 4     | Number of element IDs                                          |
| Element IDs    | unsigned int |       | List of elements                                               |
| Slice type     | unsigned int | 4     | 1 : scalar value distribution<br>2 : contour line<br>3 : glyph |
| Contour by     | int          | 4     |                                                                |
| Contour by sub | int          | 4     | 벡터 데이터에서 특정 element 추출                                         |
| Contour count  | unsigned int | 4     | Number of contour lines                                        |
| Glyph by       | int          | 4     | Vector field                                                   |
| Glyph X count  | unsigned int | 4     | Number of contour lines                                        |
| Glyph X count  | unsigned int | 4     | Number of contour lines                                        |
| Min corner X   | double       | 8     |                                                                |
| Min corner Y   | double       | 8     | Lower left corner of the slice                                 |
| Min corner Z   | double       | 8     |                                                                |
| Max corner X   | double       | 8     |                                                                |
| Max corner Y   | double       | 8     | Upper right corner of the slice                                |
| Max corner Z   | double       | 8     |                                                                |
| Normal X       | double       | 8     |                                                                |
| Normal Y       | double       | 8     | Normal vector                                                  |
| Normal Z       | double       | 8     |                                                                |

| Colormap ID       | unsigned int | 4 | Colormap ID            |
|-------------------|--------------|---|------------------------|
| Color by          | int          | 4 |                        |
| Color by sub      | int          | 4 | 벡터 데이터에서 특정 element 추출 |
| Color range (min) | double       | 8 |                        |
| Color range (max) | double       | 8 |                        |

[표 34] Scalar value distribution slice request의 내용

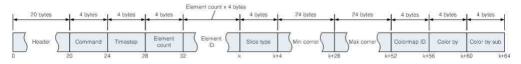

[그림 34] Scalar value dist. slice request의 octet string

#### • Response (GIVI $\rightarrow$ Device)

Slice response 역시 작업이 성공적이었는지의 여부에 따라서 그 내용이 달라진다. Slice가 정상적으로 만들어졌을 때에는 response code와 함께 해당 object의 고유 식별자(unique ID)가 response에 포함되지만 문제가 발생했을 때에는 response code만 돌려받는다.

| Field name    | Туре         | Bytes | Contents                        |
|---------------|--------------|-------|---------------------------------|
| Handan        | char array   | 16    | Identifier                      |
| Header        | unsigned int | 4     | Message length                  |
| Response code | unsigned int | 4     |                                 |
| Object ID     | unsigned int | 4     | Response code가 success인 경우에만 존재 |

[표 35] Slice response의 내용

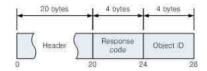

[그림 35] Slice response의 octet string (정상적으로 실행됐을 때)

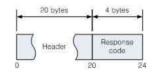

[그림 36] Slice response의 octet string (에러가 발생했을 때)

## 7) Change widget

• Request (Device  $\rightarrow$  GIVI)

| Field name  | Type         | Bytes | Contents                                                 |
|-------------|--------------|-------|----------------------------------------------------------|
| Handon      | char array   | 16    | Identifier                                               |
| Header      | unsigned int | 4     | Message length                                           |
| Command     | unsigned int | 4     |                                                          |
| Widget type | unsigned int | 4     | 1 : line widget<br>2 : sphere widget<br>3 : plane widget |

[표 36] Change widget request의 내용

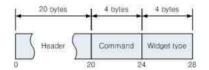

[그림 37] Change widget request의 octet string

# ullet Response (GIVI ightarrow Device, line widget)

| Field name    | Туре         | Bytes | Contents       |
|---------------|--------------|-------|----------------|
| Uandan        | char array   | 16    | Identifier     |
| Header        | unsigned int | 4     | Message length |
| Response code | unsigned int | 4     |                |

[표 37] Widget information response의 내용

# 8) Move widget

• Request (Device → GIVI)

| Field name | Туре         | Bytes | Contents       |
|------------|--------------|-------|----------------|
| Handon     | char array   | 16    | Identifier     |
| Header     | unsigned int | 4     | Message length |
| Command    | unsigned int | 4     |                |
| Delta X    | double       | 8     | X축 방향 이동거리     |
| Delta Y    | double       | 8     | Y축 방향 이동거리     |
| Delta Z    | double       | 8     | Z축 방향 이동거리     |

[표 38] Move widget request의 내용

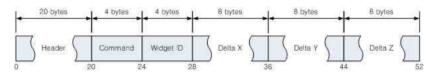

[그림 38] Move widget request의 octet string

# 9) Rotate widget

• Request (Device → GIVI)

| Field name     | Туре         | Bytes | Contents                        |
|----------------|--------------|-------|---------------------------------|
| Header         | char array   | 16    | Identifier                      |
| neader         | unsigned int | 4     | Message length                  |
| Command        | unsigned int | 4     |                                 |
| Q <sub>0</sub> | double       | 8     |                                 |
| Q <sub>1</sub> | double       | 8     | Rotation을 기술하는 quaternion       |
| Q <sub>2</sub> | double       | 8     | (x, y, z, w) 순서, delta rotation |
| Q <sub>3</sub> | double       | 8     |                                 |

[표 39] Rotate widget request의 내용

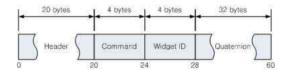

[그림 39] Rotate widget request의 octet string

# 10) Resize widget

## • Request (Device $\rightarrow$ GIVI)

| Field name   | Туре         | Bytes | Contents                                                 |
|--------------|--------------|-------|----------------------------------------------------------|
|              | char array   | 16    | Identifier                                               |
| Header       | unsigned int | 4     | Message length                                           |
| Command      | unsigned int | 4     | Resize widget                                            |
| Widget type  | unsigned int | 4     | 1 : line widget<br>2 : sphere widget<br>3 : plane widget |
| Length scale | double       | 8     | Delta scale (0.0 to 1.0)                                 |
| Radius scale | double       | 8     | Delta scale (0.0 to 1.0)                                 |
| Width scale  | double       | 8     | Delta scale ( 0.0 to 1.0)                                |
| Height scale | double       | 8     | Delta scale (0.0 to 1.0)                                 |

[표 40] Resize widget request의 내용 (line widget)

## 11) Widget information

• Request (Device → GIVI)

| Field name | Туре         | Bytes | Contents           |
|------------|--------------|-------|--------------------|
| 111        | char array   | 16    | Identifier         |
| Header     | unsigned int | 4     | Message length     |
| Command    | unsigned int | 4     | Widget information |

[표 41] Reset widget request의 내용

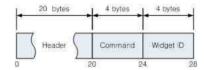

[그림 40] Reset widget request의 octet string

• Response (GIVI → Device, line widget)

| Field name    | Туре         | Bytes | Conten                                    | ts                |
|---------------|--------------|-------|-------------------------------------------|-------------------|
|               | char array   | 16    | Identifi                                  | er                |
| Header        | unsigned int | 4     | Message le                                | ength             |
| Response code | unsigned int | 4     |                                           |                   |
| Widget type   | unsigned int | 4     | 1 : line wid<br>2 : sphere<br>3 : plane v | widget            |
| Min corner X  | double       | 8     |                                           |                   |
| Min corner Y  | double       | 8     |                                           |                   |
| Min corner Z  | double       | 8     |                                           | Sphere widget인    |
| Max corner X  | double       | 8     |                                           | 경우에는 0으로<br>채워진다. |
| Max corner Y  | double       | 8     | The other end of the line widget          |                   |
| Max corner Z  | double       | 8     | inie wiaget                               |                   |
| Center X      | double       | 8     |                                           | Line/Plane        |
| Center Y      | double       | 8     | Center of sphere widget인 경우               | widget인 경우에는      |
| Center Z      | double       | 8     |                                           | 0으로 채워진다.         |
| Radius        | double       | 8     | Radius                                    | 5                 |

[표 42] Widget information response의 내용

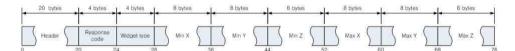

[그림 41] Widget information response의 octet string (line widget)

### 12) Reset widget

• Request (Device → GIVI)

| Field name | Туре         | Bytes | Contents       |
|------------|--------------|-------|----------------|
| 111        | char array   | 16    | Identifier     |
| Header     | unsigned int | 4     | Message length |
| Command    | unsigned int | 4     | Resize widget  |

[표 43] Reset widget request의 내용

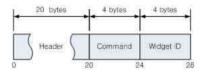

[그림 42] Reset widget request의 octet string

| Field name    | Type         | Bytes | Contents       |
|---------------|--------------|-------|----------------|
| Header        | char array   | 16    | Identifier     |
|               | unsigned int | 4     | Message length |
| Response code | unsigned int | 4     |                |

[표 44] Reset widget response의 내용 (에러가 발생했을 때)

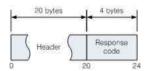

[그림 43] Reset widget response의 octet string (에러가 발생했을 때)

# 아. Option

### 1) Reset view

• Request (Device → GIVI)

| Field name | Туре         | Bytes | Contents       |
|------------|--------------|-------|----------------|
| IId        | char array   | 16    | Identifier     |
| Header     | unsigned int | 4     | Message length |
| Command    | unsigned int | 4     | Reset view     |

[표 45] Reset view request의 내용

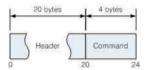

[그림 44] Reset view request의 octet string

| Field name    | Туре         | Bytes | Contents       |
|---------------|--------------|-------|----------------|
| Handon        | char array   | 16    | Identifier     |
| Header        | unsigned int | 4     | Message length |
| Response code | unsigned int | 4     |                |

[표 46] Reset view response의 내용

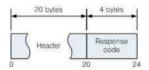

[그림 45] Reset view response의 octet string

### 2) Change view

• Request (Device  $\rightarrow$  GIVI)

| Field name | Туре         | Bytes | Contents                                                                                        |
|------------|--------------|-------|-------------------------------------------------------------------------------------------------|
|            | char array   | 16    | Identifier                                                                                      |
| Header     | unsigned int | 4     | Message length                                                                                  |
| Command    | unsigned int | 4     | Change view                                                                                     |
| Direction  | unsigned int | 4     | 1: view from +X 2: view from -X 3: view from +Y 4: view from -Y 5: view from +Z 6: view from -Z |

[표 47] Change view request의 내용

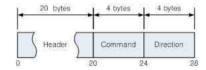

[그림 46] Change view request의 octet string

### • Response (GIVI $\rightarrow$ Device)

| Field name    | Туре         | Bytes | Contents       |
|---------------|--------------|-------|----------------|
| II l          | char array   | 16    | Identifier     |
| Header        | unsigned int | 4     | Message length |
| Response code | unsigned int | 4     |                |

[표 48] Change view response의 내용

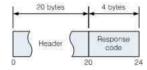

[그림 47] Change view response의 octet string

### 3) Change representation

• Request (Device  $\rightarrow$  GIVI)

| Field name     | Type         | Bytes | Contents                                                |
|----------------|--------------|-------|---------------------------------------------------------|
|                | char array   | 16    | Identifier                                              |
| Header         | unsigned int | 4     | Message length                                          |
| Command        | unsigned int | 4     |                                                         |
| Object ID      | unsigned int | 4     | 현재는 사용하지 않는다. 모든 물체 적용                                  |
| Representation | unsigned int | 4     | 1 : Filled polygon<br>2 : Wireframe<br>3 : Bounding box |

[표 49] Change representation request의 내용

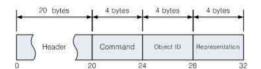

[그림 48] Change representation request의 octet string

### • Response (GIVI $\rightarrow$ Device)

| Field name    | Туре         | Bytes | Contents       |
|---------------|--------------|-------|----------------|
| II l          | char array   | 16    | Identifier     |
| Header        | unsigned int | 4     | Message length |
| Response code | unsigned int | 4     |                |

[표 50] Change representation response의 내용

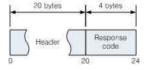

[그림 49] Change representation response의 octet string

### 4) Rendering

# • Request (Device $\rightarrow$ GIVI)

| Field name       | Туре         | Bytes | Contents                                                            |
|------------------|--------------|-------|---------------------------------------------------------------------|
|                  | char array   | 16    | Identifier                                                          |
| Header           | unsigned int | 4     | Message length                                                      |
| Command          | unsigned int | 4     | Change rendering mode                                               |
| Rendering option | unsigned int | 4     | 1 : No shading<br>2 : Flat shading<br>3 : Phong shading<br>4 : BRDF |

[표 51] Rendering request의 내용

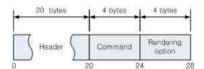

[그림 50] Rendering request의 octet string

### • Response (GIVI $\rightarrow$ Device)

| Field name    | Туре         | Bytes | Contents       |
|---------------|--------------|-------|----------------|
| IIl.          | char array   | 16    | Identifier     |
| Header        | unsigned int | 4     | Message length |
| Response code | unsigned int | 4     |                |

[표 52] Rendering response의 내용

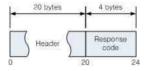

[그림 51] Rendering response의 octet string

### 5) Register colormap

Custom colormap을 지정할 때 사용한다.

### • Request (Device → GIVI)

| Field name  | Туре         | Bytes | Contents                      |    |
|-------------|--------------|-------|-------------------------------|----|
|             | char array   | 16    | Identifier                    |    |
| Header      | unsigned int | 4     | Message length                |    |
| Command     | unsigned int | 4     | Register a new colormap       |    |
| Variable ID | unsigned int | 4     |                               |    |
| Entry count | unsigned int | 4     | Colormap에 정의되어 있는 color entry | 개수 |
| Value       | double       | 8     | 0.0 ~ 1.0                     |    |
| Red         | double       | 8     |                               |    |
| Green       | double       | 8     | t                             | 반복 |
| Blue        | double       | 8     |                               |    |
| Alpha       | double       | 8     |                               |    |

[표 53] Register colormap request의 내용

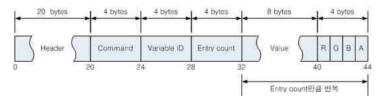

[그림 52] Register colormap request의 octet string

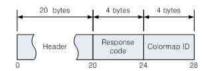

[그림 53] Register colormap response

#### • Response

| Field name    | Туре         | Bytes | Contents       |
|---------------|--------------|-------|----------------|
| Header        | char array   | 16    | Identifier     |
| neader        | unsigned int | 4     | Message length |
| Response code | unsigned int | 4     |                |
| Colormap ID   | unsigned int | 4     |                |

[표 54] Register colormap response의 내용

### 6) Change colormap

• Request (Device  $\rightarrow$  GIVI)

| Field name  | Туре         | Bytes | Contents       |
|-------------|--------------|-------|----------------|
| Header      | char array   | 16    | Identifier     |
| neader      | unsigned int | 4     | Message length |
| Command     | unsigned int | 4     |                |
| Colormap ID | unsigned int | 4     |                |

[표 55] Change colormap request의 내용

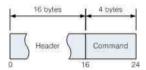

[그림 54] Change colormap request의 octet string

| Field name    | Туре         | Bytes | Contents       |
|---------------|--------------|-------|----------------|
| IIl.          | char array   | 16    | Identifier     |
| Header        | unsigned int | 4     | Message length |
| Response code | unsigned int | 4     |                |

[표 56] Change colormap response의 내용

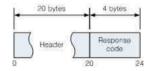

[그림 55] Change colormap response의 octet string

## 7) Show legend

• Request (Device → GIVI)

| Field name | Туре         | Bytes | Contents       |
|------------|--------------|-------|----------------|
| II l       | char array   | 16    | Identifier     |
| Header     | unsigned int | 4     | Message length |
| Command    | unsigned int | 4     | Show legend    |

[표 57] Show legend request의 내용

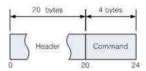

[그림 56] Show legend request의 octet string

| Field name    | Туре         | Bytes | Contents       |
|---------------|--------------|-------|----------------|
| Header        | char array   | 16    | Identifier     |
|               | unsigned int | 4     | Message length |
| Response code | unsigned int | 4     |                |

[표 58] Hide legend response의 내용

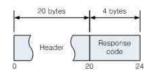

[그림 57] Show legend response의 octet string

# 8) Hide legend

### • Request (Device → GIVI)

| Field name | Туре         | Bytes | Contents       |
|------------|--------------|-------|----------------|
| II l       | char array   | 16    | Identifier     |
| Header     | unsigned int | 4     | Message length |
| Command    | unsigned int | 4     | Hide legend    |

[표 59] Hide legend request의 내용

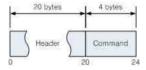

[그림 58] Hide legend request의 octet string

| Field name    | Туре         | Bytes | Contents       |
|---------------|--------------|-------|----------------|
| Header        | char array   | 16    | Identifier     |
|               | unsigned int | 4     | Message length |
| Response code | unsigned int | 4     |                |

[표 60] Hide legend response의 내용

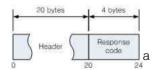

[그림 59] Hide legend response의 octet string

#### 9) Change background

GIVI 화면의 배경을 바꾼다. 이 명령은 특정 배경을 임의로 지정할 수는 없고 GIVI에 등록 되어 있는 배경화면을 순서대로 바꾸기만 한다.

#### • Request (Device → GIVI)

| Field name | Туре         | Bytes | Contents          |
|------------|--------------|-------|-------------------|
| II l       | char array   | 16    | Identifier        |
| Header     | unsigned int | 4     | Message length    |
| Command    | unsigned int | 4     | Change background |

[표 61] Change background request의 내용

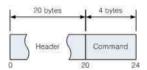

[그림 60] Change background request의 octet string

| Field name    | Type         | Bytes | Contents       |
|---------------|--------------|-------|----------------|
| Header —      | char array   | 16    | Identifier     |
|               | unsigned int | 4     | Message length |
| Response code | unsigned int | 4     |                |

[표 62] Change background response의 내용

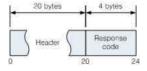

[그림 61] Change background response의 octet string

# 자. Visualization object 조작

## 1) Object 선택

• Request (Device → GIVI)

| Field name | Туре         | Bytes | Contents         |
|------------|--------------|-------|------------------|
| Header     | char array   | 16    | Identifier       |
| neader     | unsigned int | 4     | Message length   |
| Command    | unsigned int | 4     | Select object    |
| Object ID  | unsigned int | 4     | Target object ID |

[표 63] Select object request의 내용

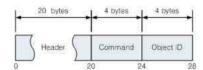

[그림 62] Select object request의 octet string

| Field name    | Туре         | Bytes | Contents       |
|---------------|--------------|-------|----------------|
| II. a dan     | char array   | 16    | Identifier     |
| Header        | unsigned int | 4     | Message length |
| Response code | unsigned int | 4     |                |

[표 64] Select object response의 내용

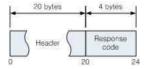

[그림 63] Select object response의 octet string

### 2) Deselect object

• Request (Device → GIVI)

| Field name | Туре         | Bytes | Contents         |
|------------|--------------|-------|------------------|
| 111        | char array   | 16    | Identifier       |
| Header     | unsigned int | 4     | Message length   |
| Command    | unsigned int | 4     | Deselect object  |
| Object ID  | unsigned int | 4     | Target object ID |

[표 65] Deselect object request의 내용

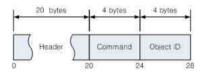

[그림 64] Deselect object request의 octet string

| Field name    | Туре         | Bytes | Contents       |
|---------------|--------------|-------|----------------|
| II l          | char array   | 16    | Identifier     |
| Header        | unsigned int | 4     | Message length |
| Response code | unsigned int | 4     |                |

[표 66] Deselect object response의 내용

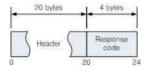

[그림 65] Deselect object response의 octet string

## 3) Show object

• Request (Device → GIVI)

| Field name | Туре         | Bytes | Contents         |
|------------|--------------|-------|------------------|
| 111        | char array   | 16    | Identifier       |
| Header     | unsigned int | 4     | Message length   |
| Command    | unsigned int | 4     | Show object      |
| Object ID  | unsigned int | 4     | Target object ID |

[표 67] Show object request의 내용

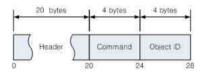

[그림 66] Show object request의 octet string

| Field name    | Туре         | Bytes | Contents       |
|---------------|--------------|-------|----------------|
| II l          | char array   | 16    | Identifier     |
| Header        | unsigned int | 4     | Message length |
| Response code | unsigned int | 4     |                |

[표 68] Show object response의 내용

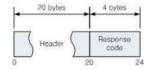

[그림 67] Show object response의 octet string

### 4) Hide object

### • Request (Device → GIVI)

| Field name | Туре         | Bytes | Contents         |
|------------|--------------|-------|------------------|
| 111        | char array   | 16    | Identifier       |
| Header     | unsigned int | 4     | Message length   |
| Command    | unsigned int | 4     | Hide object      |
| Object ID  | unsigned int | 4     | Target object ID |

[표 69] Hide object request의 내용

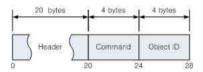

[그림 68] Hide object request의 octet string

| Field name    | Туре         | Bytes | Contents       |
|---------------|--------------|-------|----------------|
| II l          | char array   | 16    | Identifier     |
| Header        | unsigned int | 4     | Message length |
| Response code | unsigned int | 4     |                |

[표 70] Hide object response의 내용

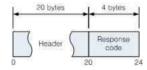

[그림 69] Hide object response의 octet string

# 5) Translation

• Request (Device → GIVI)

| Field name | Туре         | Bytes | Contents         |
|------------|--------------|-------|------------------|
|            | char array   | 16    | Identifier       |
| Header     | unsigned int | 4     | Message length   |
| Command    | unsigned int | 4     | Translate object |
| Object ID  | unsigned int | 4     | Target object ID |
| Delta X    | double       | 8     | X축 방향 이동거리       |
| Delta Y    | double       | 8     | Y축 방향 이동거리       |
| Delta Z    | double       | 8     | Z축 방향 이동거리       |

[표 71] Translate object request의 내용

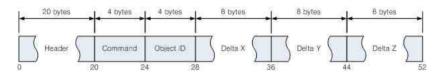

[그림 70] Translate object request의 octet string

# 6) Rotate object

• Request (Device → GIVI)

| Field name | Туре         | Bytes | Contents         |
|------------|--------------|-------|------------------|
|            | char array   | 16    | Identifier       |
| Header     | unsigned int | 4     | Message length   |
| Command    | unsigned int | 4     | Rotate object    |
| Object ID  | unsigned int | 4     | Target object ID |
| q0         | double       | 8     |                  |
| q1         | double       | 8     | 0                |
| q2         | double       | 8     | Quaternion       |
| q3         | double       | 8     |                  |

[표 72] Rotate object request의 내용

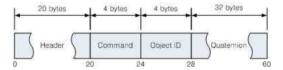

[그림 71] Rotate object request의 octet string

# 7) Delete object

• Request (Device  $\rightarrow$  GIVI)

| Field name | Туре         | Bytes | Contents         |
|------------|--------------|-------|------------------|
| Header     | char array   | 16    | Identifier       |
| neader     | unsigned int | 4     | Message length   |
| Command    | unsigned int | 4     | Delete object    |
| Object ID  | unsigned int | 4     | Target object ID |

[표 73] Delete object request의 내용

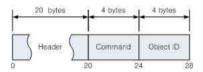

[그림 72] Delete object request의 octet string

## • Response (GIVI → Device)

| Field name    | Туре         | Bytes | Contents       |
|---------------|--------------|-------|----------------|
| II l          | char array   | 16    | Identifier     |
| Header        | unsigned int | 4     | Message length |
| Response code | unsigned int | 4     |                |

[표 74] Delete object response의 내용

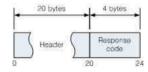

[그림 73] Delete object response의 octet string

## 8) Particle animation on

• Request (Device → GIVI)

| Field name | Туре         | Bytes | Contents              |
|------------|--------------|-------|-----------------------|
| Uaadan     | char array   | 16    | Identifier            |
| Header     | unsigned int | 4     | Message length        |
| Command    | unsigned int | 4     | Particle animation on |
| Object ID  | unsigned int | 4     | Target object ID      |

[표 75] Particle animation on request의 내용

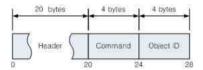

[그림 74] Particle animation on request의 octet string

## • Response (GIVI → Device)

| Field name    | Туре         | Bytes | Contents       |
|---------------|--------------|-------|----------------|
| II l          | char array   | 16    | Identifier     |
| Header        | unsigned int | 4     | Message length |
| Response code | unsigned int | 4     |                |

[표 76] Particle animation on response의 내용

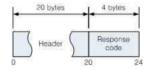

[그림 75] Particle animation on response의 octet string

## 9) Particle animation off

• Request (Device  $\rightarrow$  GIVI)

| Field name | Туре         | Bytes | Contents               |
|------------|--------------|-------|------------------------|
| Header     | char array   | 16    | Identifier             |
| neader     | unsigned int | 4     | Message length         |
| Command    | unsigned int | 4     | Particle animation off |
| Object ID  | unsigned int | 4     | Target object ID       |

[표 77] Particle animation off request의 내용

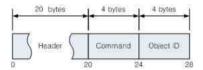

[그림 76] Particle animation off request의 octet string

| Field name    | Туре         | Bytes | Contents       |
|---------------|--------------|-------|----------------|
| II l          | char array   | 16    | Identifier     |
| Header        | unsigned int | 4     | Message length |
| Response code | unsigned int | 4     |                |

[표 78] Particle animation off response의 내용

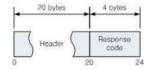

[그림 77] Particle animation off response의 octet string

# 차. Modification

## 1) Align axis

• Request (Device → GIVI)

| Field name | Туре         | Bytes | Contents                            |
|------------|--------------|-------|-------------------------------------|
| II l       | char array   | 16    | Identifier                          |
| Header     | unsigned int | 4     | Message length                      |
| Command    | unsigned int | 4     | Align axis                          |
| Axis       | unsigned int | 4     | X axis(1)<br>Y axis(2)<br>Z axis(3) |

[표 79] Align axis request의 내용

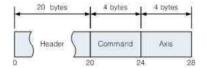

[그림 78] Align axis request의 octet string

| Field name    | Туре         | Bytes | Contents       |
|---------------|--------------|-------|----------------|
| II l          | char array   | 16    | Identifier     |
| Header        | unsigned int | 4     | Message length |
| Response code | unsigned int | 4     |                |

[표 80] Align axis response의 내용

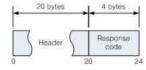

[그림 79] Align axis response의 octet string

## 2) Align plane

## • Request (Device → GIVI)

| Field name | Туре         | Bytes | Contents                                  |
|------------|--------------|-------|-------------------------------------------|
| IIl.       | char array   | 16    | Identifier                                |
| Header     | unsigned int | 4     | Message length                            |
| Command    | unsigned int | 4     | Reset                                     |
| Plane      | unsigned int | 4     | XY plane(1)<br>YZ plane(2)<br>ZX plane(3) |

[표 81] Align plane request의 내용

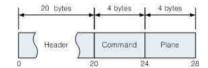

[그림 80] Align plane request의 octet string

| Field name    | Туре         | Bytes | Contents       |
|---------------|--------------|-------|----------------|
| II l          | char array   | 16    | Identifier     |
| Header        | unsigned int | 4     | Message length |
| Response code | unsigned int | 4     |                |

[표 82] Align plane response의 내용

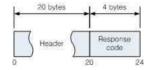

[그림 81] Align plane response의 octet string

# 3) Update surface

## • Request (Device → GIVI)

| Field name        | Туре         | Bytes | Contents                                      |
|-------------------|--------------|-------|-----------------------------------------------|
|                   | char array   | 16    | Identifier                                    |
| Header            | unsigned int | 4     | Message length                                |
| Command           | unsigned int | 4     | Surface, 0x2000                               |
| Object ID         | unsigned int | 4     |                                               |
| Element count     | unsigned int | 4     | # of elements from which surface is generated |
| Element ID        | unsigned int |       | List of elements                              |
| Colormap ID       | unsigned int | 4     | Colormap ID                                   |
| Color by          | int          | 4     | Variable ID                                   |
| Color by sub      | int          | 4     | in case vector data is used for coloring      |
| Color range (min) | double       | 8     |                                               |
| Color range (max) | double       | 8     |                                               |

[표 83] Surface request의 내용

| Field name    | Туре         | Bytes | Contents                        |
|---------------|--------------|-------|---------------------------------|
| II1           | char array   | 16    | Identifier                      |
| Header        | unsigned int | 4     | Message length                  |
| Response code | unsigned int | 4     |                                 |
| Object ID     | unsigned int | 4     | Response code가 success인 경우에만 존재 |

[표 84] Surface response의 내용

# 4) Update iso-surface

## • Request (Device → GIVI)

| Field name        | Туре         | Bytes | Contents                   |
|-------------------|--------------|-------|----------------------------|
| Handan            | char array   | 16    | Identifier                 |
| Header            | unsigned int | 4     | Message length             |
| Command           | unsigned int | 4     | IsoSurface, 0x2001         |
| Object ID         | unsigned int | 4     |                            |
| Element count     | unsigned int | 4     | Number of element IDs      |
| Element ID        | unsigned int |       | List of elements           |
| Geometry by       | int          | 4     | Variable ID                |
| Geometry by sub   | int          | 4     | 벡터 데이터에서 특정 element 추출     |
| Contour value     | double       | 8     | Surface를 추출하기 위한 threshold |
| Colormap ID       | unsigned int | 4     | Colormap ID                |
| Color by          | int          | 4     | Variable ID                |
| Color by sub      | int          | 4     | 벡터 데이터에서 특정 element 추출     |
| Color range (min) | double       | 8     |                            |
| Color range (max) | double       | 8     |                            |

[표 85] Iso-surface request의 내용

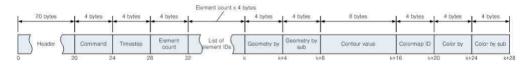

[그림 82] Iso-surface request의 octet string

| Field name    | Туре         | Bytes | Contents                        |
|---------------|--------------|-------|---------------------------------|
| Header        | char array   | 16    | Identifier                      |
| neadel        | unsigned int | 4     | Message length                  |
| Response code | unsigned int | 4     |                                 |
| Object ID     | unsigned int | 4     | Response code가 success인 경우에만 존재 |

[표 86] Iso-surface response의 내용

# 5) Update streamline

• Request (Device  $\rightarrow$  GIVI)

| Field name        | Туре         | Bytes | Contents                            |
|-------------------|--------------|-------|-------------------------------------|
| Handan            | char array   | 16    | Identifier                          |
| Header            | unsigned int | 4     | Message length                      |
| Command           | unsigned int | 4     | Streamline                          |
| Object ID         | unsigned int | 4     |                                     |
| Element count     | unsigned int | 4     | Number of element IDs               |
| Element IDs       | unsigned int |       | List of elements                    |
| Geometry by       | int          | 4     | Vector field                        |
| Integration       | int          | 4     | 1 : forward, 2 : backward, 3 : both |
| Seed type         | int          | 4     | 1 : line, 2 : sphere, 3 : plane     |
| Seed count        | unsigned int | 4     | Number of seed points               |
| Min corner X      | double       | 8     |                                     |
| Min corner Y      | double       | 8     | One end of the line widget          |
| Min corner Z      | double       | 8     |                                     |
| Max corner X      | double       | 8     |                                     |
| Max corner Y      | double       | 8     | The other end of the line widget    |
| Max corner Z      | double       | 8     |                                     |
| Center X          | double       | 8     |                                     |
| Center Y          | double       | 8     | Center of sphere widget             |
| Center Z          | double       | 8     |                                     |
| Radius            | double       | 8     | Radius of sphere widget             |
| Colormap ID       | unsigned int | 4     | Colormap ID                         |
| Color by          | int          | 4     |                                     |
| Color by sub      | int          | 4     | 벡터 데이터에서 특정 element 추출              |
| Color range (min) | double       | 8     |                                     |
| Color range (max) | double       | 8     |                                     |

[표 87] Line widget을 이용하는 streamline request의 내용

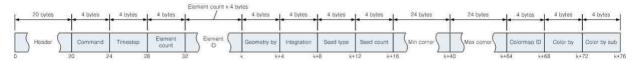

[그림 83] Line widget을 이용하는 streamline request의 octet string

| Field name    | Туре         | Bytes | Contents                        |
|---------------|--------------|-------|---------------------------------|
| Handan        | char array   | 16    | Identifier                      |
| Header        | unsigned int | 4     | Message length                  |
| Response code | unsigned int | 4     |                                 |
| Object ID     | unsigned int | 4     | Response code가 success인 경우에만 존재 |

[표 88] Streamline response의 내용

# 6) Update pathline

# • Request (Device $\rightarrow$ GIVI)

| Field name    | Туре         | Bytes | Contents                                |              |
|---------------|--------------|-------|-----------------------------------------|--------------|
| Handa         | char array   | 16    | Identifier                              |              |
| Header        | unsigned int | 4     | Message length                          |              |
| Command       | unsigned int | 4     | Pathline                                |              |
| Object ID     | unsigned int | 4     |                                         |              |
| Start time    | unsigned int | 4     | Start timestep (integrati               | on)          |
| End time      | unsigned int | 4     | End timestep (integration               | on)          |
| Element count | unsigned int | 4     | Number of element ID                    | S            |
| Element IDs   | unsigned int |       | List of elements                        |              |
| Geometry by   | int          | 4     | Vector field                            |              |
| Integration   | int          | 4     | 1 : forward<br>2 : backward<br>3 : both |              |
| Seed type     | int          | 4     | 1 : line<br>2 : sphere<br>3 : plane     |              |
| Seed count    | int          | 4     | Number of seed point                    | S            |
| Min corner X  | double       | 8     |                                         |              |
| Min corner Y  | double       | 8     | One end of the line widget              |              |
| Min corner Z  | double       | 8     |                                         | seed         |
| Max corner X  | double       | 8     |                                         | type에<br>따라서 |
| Max corner Y  | double       | 8     | The other end of the line widget        | 유효한          |
| Max corner Z  | double       | 8     | Wagot                                   | 값을 갖는        |
| Center X      | double       | 8     |                                         | 필드가<br>따로    |
| Center Y      | double       | 8     |                                         | 존재한다.        |
| Center Z      | double       | 8     |                                         |              |
| Radius        | double       | 8     | Radius of sphere widget                 |              |
| Colormap ID   | unsigned int | 4     | Colormap ID                             |              |

| Color by          | int    | 4 |                        |
|-------------------|--------|---|------------------------|
| Color by sub      | int    | 4 | 벡터 데이터에서 특정 element 추출 |
| Color range (min) | double | 8 |                        |
| Color range (max) | double | 8 |                        |

[표 89] Line widget을 이용하는 pathline request의 내용

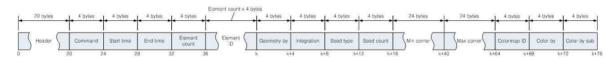

[그림 84] Line widget을 사용하는 pathine request의 octet string

#### • Response (GIVI → Device)

다른 visualization request에 대한 response와 마찬가지로 response의 내용은 visualization 작업이 성공적이었는지의 여부에 따라서 그 내용이 달라진다. Pathline이 정상적으로 만들어졌을 때에는 response code와 함께 해당 object의 고유 식별자(unique ID)가 response에 포함되지만 문제가 발생했을 때에는 response code만 돌려받는다.

| Field name    | Туре         | Bytes | Contents                        |
|---------------|--------------|-------|---------------------------------|
| Header        | char array   | 16    | Identifier                      |
| neader        | unsigned int | 4     | Message length                  |
| Response code | unsigned int | 4     |                                 |
| Object ID     | unsigned int | 4     | Response code가 success인 경우에만 존재 |

[표 90] Pathline response의 내용

# 7) Update slice

## • Request (Device → GIVI)

| Field name     | Туре         | Bytes | Contents                                                       |
|----------------|--------------|-------|----------------------------------------------------------------|
| II d           | char array   | 16    | Identifier                                                     |
| Header         | unsigned int | 4     | Message length                                                 |
| Command        | unsigned int | 4     | Slice                                                          |
| Object ID      | unsigned int | 4     |                                                                |
| Element count  | unsigned int | 4     | Number of element IDs                                          |
| Element IDs    | unsigned int |       | List of elements                                               |
| Slice type     | unsigned int | 4     | 1 : scalar value distribution<br>2 : contour line<br>3 : glyph |
| Contour by     | int          | 4     |                                                                |
| Contour by sub | int          | 4     | 벡터 데이터에서 특정 element 추출                                         |
| Contour count  | unsigned int | 4     | Number of contour lines                                        |
| Glyph by       | int          | 4     | Vector field                                                   |
| Glyph X count  | unsigned int | 4     | Number of contour lines                                        |
| Glyph X count  | unsigned int | 4     | Number of contour lines                                        |
| Min corner X   | double       | 8     |                                                                |
| Min corner Y   | double       | 8     | Lower left corner of the slice                                 |
| Min corner Z   | double       | 8     |                                                                |
| Max corner X   | double       | 8     |                                                                |
| Max corner Y   | double       | 8     | Upper right corner of the slice                                |
| Max corner Z   | double       | 8     |                                                                |
| Normal X       | double       | 8     |                                                                |
| Normal Y       | double       | 8     | Normal vector                                                  |
| Normal Z       | double       | 8     |                                                                |
| Colormap ID    | unsigned int | 4     | Colormap ID                                                    |
| Color by       | int          | 4     |                                                                |
| Color by sub   | int          | 4     | 벡터 데이터에서 특정 element 추출                                         |
|                |              |       |                                                                |

| Color range (min) | double | 8 |  |
|-------------------|--------|---|--|
| Color range (max) | double | 8 |  |

[표 91] Scalar value distribution slice request의 내용

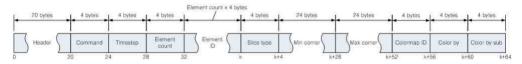

[그림 85] Scalar value dist. slice request의 octet string

## • Response (GIVI → Device)

| Field name    | Туре         | Bytes | Contents                        |
|---------------|--------------|-------|---------------------------------|
| Handan        | char array   | 16    | Identifier                      |
| Header        | unsigned int | 4     | Message length                  |
| Response code | unsigned int | 4     |                                 |
| Object ID     | unsigned int | 4     | Response code가 success인 경우에만 존재 |

[표 92] Slice response의 내용

## 카. Animation / Timestep 제어

GIVI 내부에서는 animation과 timestep 제어를 위한 이벤트(명령어)를 서로 구분하지 않고 동일한 방식으로 처리한다. 스마트 디바이스를 위한 인터페이스 역시 사용자에게 드러나는 형태만 다를 뿐, GIVI로 전달하는 명령 자체는 통일되어 있다.

## 1) First timestep

## • Request (Device → GIVI)

| Field name | Туре         | Bytes | Contents       |
|------------|--------------|-------|----------------|
| II.a.da.a  | char array   | 16    | Identifier     |
| Header     | unsigned int | 4     | Message length |
| Command    | unsigned int | 4     | First timestep |

[표 93] First timestep request의 내용

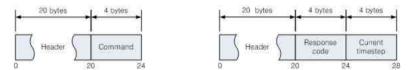

[그림 86] First timestep request(좌)와 response(우)의 octet string

| Field name       | Туре         | Bytes | Contents         |
|------------------|--------------|-------|------------------|
| Handan           | char array   | 16    | Identifier       |
| Header           | unsigned int | 4     | Message length   |
| Response code    | unsigned int | 4     |                  |
| Current timestep | unsigned int | 4     | Current timestep |

[표 94] First timestep response의 내용

# 2) Previous timestep

# • Request (Device $\rightarrow$ GIVI)

| Field name | Туре         | Bytes | Contents          |
|------------|--------------|-------|-------------------|
| 11 1       | char array   | 16    | Identifier        |
| Header     | unsigned int | 4     | Message length    |
| Command    | unsigned int | 4     | Previous timestep |

[표 95] Previous timestep request의 내용

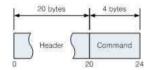

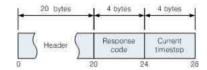

[그림 87] Previous timestep request(좌)와 reponse(우)의 octet string

| Field name       | Туре         | Bytes | Contents         |
|------------------|--------------|-------|------------------|
| Header           | char array   | 16    | Identifier       |
| neader           | unsigned int | 4     | Message length   |
| Response code    | unsigned int | 4     |                  |
| Current timestep | unsigned int | 4     | Current timestep |

[표 96] Previous timestep response의 내용

### 3) Play

#### • Request (Device → GIVI)

| Field name | Туре         | Bytes | Contents       |
|------------|--------------|-------|----------------|
| 111        | char array   | 16    | Identifier     |
| Header     | unsigned int | 4     | Message length |
| Command    | unsigned int | 4     | Play           |

[표 97] Play request의 내용

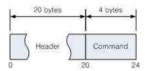

[그림 88] Play request의 octet string

#### • Response (GIVI → Device)

Animation play가 정상적으로 진행 중이면 current timestep을 특정할 수 없기 때문에 response code만 돌려주고, play에 실패하면 current timestep이 포함된다.

| Field name       | Туре         | Bytes | Contents               |
|------------------|--------------|-------|------------------------|
| Header           | char array   | 16    | Identifier             |
| neader           | unsigned int | 4     | Message length         |
| Response code    | unsigned int | 4     |                        |
| Current timestep | unsigned int | 4     | GIVI의 current timestep |

[표 98] Play response의 내용

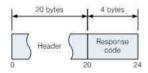

[그림 89] Play response의 octet string (Animation play가 진행 중일 때)

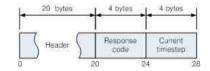

[그림 90] Play response의 octet string (Animation play에 실패했을 때)

## 4) Pause

# • Request (Device $\rightarrow$ GIVI)

| Field name | Туре         | Bytes | Contents       |
|------------|--------------|-------|----------------|
| IIl.       | char array   | 16    | Identifier     |
| Header     | unsigned int | 4     | Message length |
| Command    | unsigned int | 4     | Pause          |

[표 99] Pause request의 내용

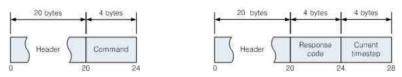

[그림 91] Pause request(좌)와 response(우)의 octet string

### • Response

Pause response는 request의 성공/실패여부에 상관없이 GIVI의 현재 timestep을 포함하고 있다.

| Field name       | Туре         | Bytes | Contents               |
|------------------|--------------|-------|------------------------|
| Header           | char array   | 16    | Identifier             |
| neader           | unsigned int | 4     | Message length         |
| Response code    | unsigned int | 4     |                        |
| Current timestep | unsigned int | 4     | GIVI의 current timestep |

[표 100] Pause response의 내용

## 5) Stop

## • Request (Device → GIVI)

| Field name | Туре         | Bytes | Contents       |
|------------|--------------|-------|----------------|
| IIl.       | char array   | 16    | Identifier     |
| Header     | unsigned int | 4     | Message length |
| Command    | unsigned int | 4     | Stop           |

[표 101] Stop request의 내용

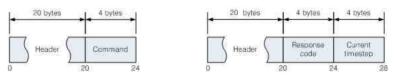

[그림 92] Stop request(좌)와 response(우)의 octet string

### • Response

Stop response 역시 성공/실패여부에 상관없이 GIVI의 현재 timestep을 포함하고 있다.

| Field name       | Туре         | Bytes | Contents               |
|------------------|--------------|-------|------------------------|
| Header           | char array   | 16    | Identifier             |
| neader           | unsigned int | 4     | Message length         |
| Response code    | unsigned int | 4     |                        |
| Current timestep | unsigned int | 4     | GIVI의 current timestep |

[표 102] Stop response의 내용

## 6) Next timestep

## • Request (Device → GIVI)

| Field name | Туре         | Bytes | Contents       |
|------------|--------------|-------|----------------|
| IIl.       | char array   | 16    | Identifier     |
| Header     | unsigned int | 4     | Message length |
| Command    | unsigned int | 4     | Next timestep  |

[표 103] Next timestep request의 내용

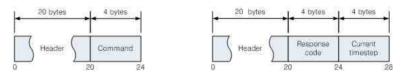

[그림 93] Next timestep request(좌)와 response(우)의 octet string

### • Response

Next timestep response는 timestep 변경의 성공여부에 상관없이 current timestep 정보를 추가로 보내준다.

| Field name       | Туре         | Bytes | Contents               |
|------------------|--------------|-------|------------------------|
| Header           | char array   | 16    | Identifier             |
| neader           | unsigned int | 4     | Message length         |
| Response code    | unsigned int | 4     |                        |
| Current timestep | unsigned int | 4     | GIVI의 current timestep |

[표 104] Next timestep response의 내용

## 7) Last timestep

## • Request (Device → GIVI)

| Field name | Туре         | Bytes | Contents       |
|------------|--------------|-------|----------------|
| IIl.       | char array   | 16    | Identifier     |
| Header     | unsigned int | 4     | Message length |
| Command    | unsigned int | 4     | Last timestep  |

[표 105] Last timestep request의 내용

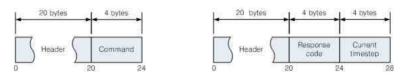

[그림 94] Last timestep request(좌)와 response(우)의 octet string

### • Response

Last timestep response는 timestep 변경의 성공여부에 상관없이 current timestep 정보를 추가로 보내준다.

| Field name       | Туре         | Bytes | Contents               |
|------------------|--------------|-------|------------------------|
| Header           | char array   | 16    | Identifier             |
| neader           | unsigned int | 4     | Message length         |
| Response code    | unsigned int | 4     |                        |
| Current timestep | unsigned int | 4     | GIVI의 current timestep |

[표 106] Last timestep response의 내용

# 8) Select timestep

# • Request (Device $\rightarrow$ GIVI)

| Field name | Туре         | Bytes | Contents        |
|------------|--------------|-------|-----------------|
| Header     | char array   | 16    | Identifier      |
| neader     | unsigned int | 4     | Message length  |
| Command    | unsigned int | 4     |                 |
| Timestep   | unsigned int | 4     | Target timestep |

[표 107] Select timestep request의 내용

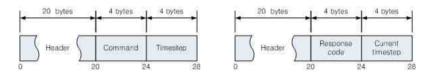

[그림 95] Select timestep request(좌)와 response(우)의 octet string

| Field name       | Туре         | Bytes | Contents               |
|------------------|--------------|-------|------------------------|
| 11 1             | char array   | 16    | Identifier             |
| Header           | unsigned int | 4     | Message length         |
| Response code    | unsigned int | 4     |                        |
| Current timestep | unsigned int | 4     | GIVI의 current timestep |

[표 108] Select timestep response의 내용

## 9) Play camera orbit

• Request (Device → GIVI)

| Field name | Туре         | Bytes | Contents          |
|------------|--------------|-------|-------------------|
| II l       | char array   | 16    | Identifier        |
| Header     | unsigned int | 4     | Message length    |
| Command    | unsigned int | 4     | Play camera orbit |

[표 109] Play camera orbit request의 내용

## • Response

| Field name    | Туре         | Bytes | Contents       |
|---------------|--------------|-------|----------------|
| II l          | char array   | 16    | Identifier     |
| Header        | unsigned int | 4     | Message length |
| Response code | unsigned int | 4     |                |

[표 110] Play camera orbit response의 내용

## 10) Stop camera orbit

• Request (Device → GIVI)

| Field name | Туре         | Bytes | Contents          |
|------------|--------------|-------|-------------------|
| II l       | char array   | 16    | Identifier        |
| Header     | unsigned int | 4     | Message length    |
| Command    | unsigned int | 4     | Stop camera orbit |

[표 111] Stop camera orbit request의 내용

| Field name    | Туре         | Bytes | Contents       |
|---------------|--------------|-------|----------------|
| 11 1          | char array   | 16    | Identifier     |
| Header        | unsigned int | 4     | Message length |
| Response code | unsigned int | 4     |                |

[표 112] Stop camera orbit response의 내용

# 11) Clear camera orbit

## • Request (Device → GIVI)

| Field name | Туре         | Bytes | Contents           |
|------------|--------------|-------|--------------------|
|            | char array   | 16    | Identifier         |
| Header     | unsigned int | 4     | Message length     |
| Command    | unsigned int | 4     | Clear camera orbit |

[표 113] Clear camera orbit request의 내용

| Field name    | Туре         | Bytes | Contents       |
|---------------|--------------|-------|----------------|
| II l          | char array   | 16    | Identifier     |
| Header        | unsigned int | 4     | Message length |
| Response code | unsigned int | 4     |                |

[표 114] Clear camera orbit response의 내용

## 타. 모바일 디바이스 전용 기능

## 1) Download image

현재 GIVI의 주 화면에 보이는 내용을 이미지로 스마트 디바이스에게 보내도록 요청한다. 이 이미지에는 메뉴, 위젯 등 사용자를 위한 인터페이스는 포함되지 않는다. 사용자는 전송받은 이미지를 스마트 디바이스에 저장해서 이후 다른 용도로 사용할 수 있다.

#### • Request (Device → GIVI)

| Field name | Туре         | Bytes | Contents       |
|------------|--------------|-------|----------------|
| 11         | char array   | 16    | Identifier     |
| Header     | unsigned int | 4     | Message length |
| Command    | unsigned int | 4     | Download image |

[표 115] Download image request의 내용

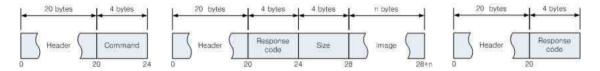

[그림 96] Download image request(왼쪽)와 response(가운데, 오른쪽)의 octet string

#### • Response

Download image response에는 PNG 포맷의 이미지가 저장된다. 만약 화면캡처에 실패하면 image data는 response에 포함되지 않는다.

| Field name    | Type         | Bytes | Contents        |
|---------------|--------------|-------|-----------------|
| 111           | char array   | 16    | Identifier      |
| Header        | unsigned int | 4     | Message length  |
| Response code | unsigned int | 4     |                 |
| Size of image | unsigned int | 4     | Image data의 길이  |
| Image data    | byte array   |       | PNG file format |

[표 116] Download image response의 내용

### 2) Download histogram

사용자가 선택한 물체의 표면 데이터로부터 1차원 히스토그램을 계산한다. 히스토그램은 모바일 디바이스에서 새로운 컬러맵을 만들기 위한 참고자료로 사용된다.

### • Request (Device → GIVI)

Request에는 'bin count'가 포함된다. 이 값은 사용자가 임의로 지정할 수 있지만 실용성을 고려해서 16~1024의 범위 안에 들어오도록 제한한다.

| Field name | Type         | Bytes | Contents           |
|------------|--------------|-------|--------------------|
| IIl.       | char array   | 16    | Identifier         |
| Header     | unsigned int | 4     | Message length     |
| Command    | unsigned int | 4     | Download histogram |
| Bin count  | unsigned int | 4     | Number of bins     |

[표 117] Download histogram request의 내용

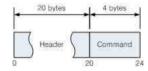

[그림 97] Download histogram request의 octet string

### • Response

Response에는 실제로 계산한 히스토그램이 포함되어 있다. 이 히스토그램은 로그스케일로 계산한 결과를 256단계(0~255)로 정규화(normalize)시킨 것이다. 그리고 bin은 개수제한이 없기 때문에 임의의 해상도를 갖도록 조절할 수 있다. 마지막으로 히스토그램 계산에 실패했을 때에는 response code만 돌려준다.

| Field name    | Туре         | Bytes        | Contents                                                  |
|---------------|--------------|--------------|-----------------------------------------------------------|
| 11 1          | char array   | 16           | Identifier                                                |
| Header        | unsigned int | 4            | Message length                                            |
| Response code | unsigned int | 4            |                                                           |
| Bin count     | unsigned int | 4            | Number of bins                                            |
| Min value     | double       | 8            | Min value                                                 |
| Max value     | double       | 8            | Max value                                                 |
| Delta         | double       | 8            |                                                           |
| Count         | byte array   | bin<br>count | - (log(count) / log(max count)) * 255<br>- Bin count만큼 반복 |

[표 118] Download histogram response의 내용

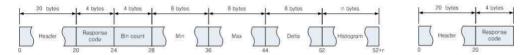

[그림 98] Download histogram response의 octet string (정상적으로 실행됐을 때(왼쪽), 에러가 발생했을 때(오른쪽))

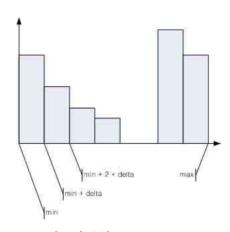

[그림 99] Histogram